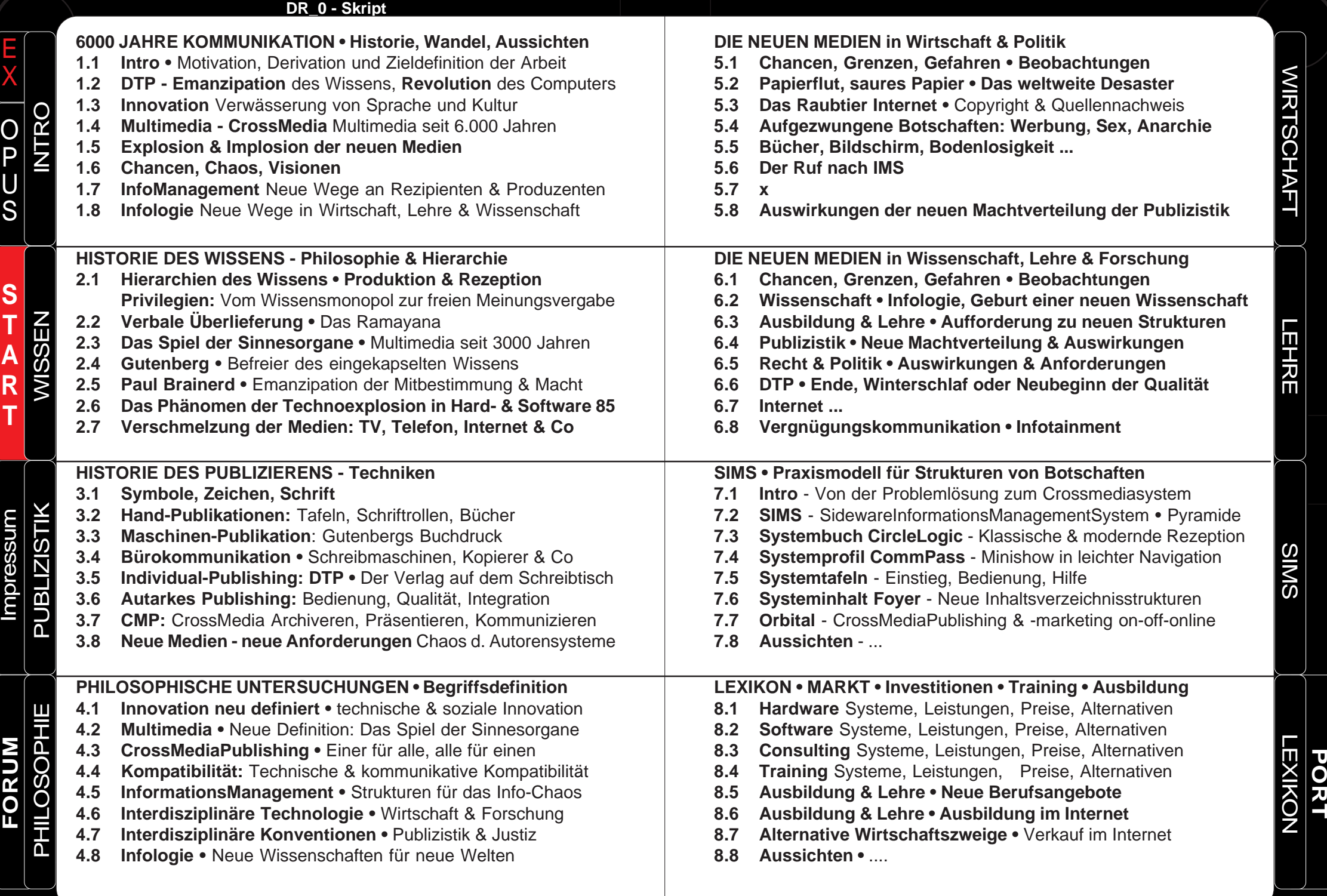

# **IDEE EINER PHILOSOPHISCHEN UNTERSUCHUNG**

# **DTP als Wegbereiter & Wegbegleiter der Computerrevolution**

Über den revolutionierenden Aufschwung und gesellschaftlichen Umschwung bis in den sozialen Alltag und unser gesamtes Kommunikationswesen sind seit Beginn der Personal-Computer-Industrie genügend Worte gefallen.

Dennoch scheinen mir sowohl das eigentliche gesellschaftliche Phänomen als auch der technische Weg dorthin nur äußerst restriktiv beschrieben.

Da steht zunächst die Tatsache, dass in einem Zeitraum von nur wenigen Monaten technische Neuerungen der verschiedensten Industrien und Firmen in einer Ballung zusammentrafen, wie sie keinen Vergleich kennt: Da sind die höchst politischen Übereinkünfte bezüglich gehaltener Patentrechte und der Auslagerung von Produktionen getroffen worden, wie sie bis dato undenkbar waren. So gab der Weltkonzern IBM über Nacht - entgegen jedweder klassischen Firmenphilosophie - zentrale Einheiten in Forschung, Entwicklung und Produktion außer Haus ... und bereits dieser Richtungswechsel hatte eine Unzahl von Gründen wie etwa die Absicherung von Monopolstellungen, Patentrechte, Lizenzmöglichkeiten und -abkommen, zentrale und vor allem geheime Dienstwege und vieles mehr.

Da stand das Phänomen der Überwindung und Lösung von Copyrightproblemen zwecks einheitlicher Normierung von Trivialbegriffen in Computeranwendungen wie etwa bei dem Befehl 'kopieren'. Selbst dieser war bis dato geschützt, weshalb hier die abenteuerlichsten Wortschöpfungen für ein und denselben Effekt hervorgebracht wurden, denn rechtlich musste sich eben 'Tansferieren' deutlich von 'Verschieben' oder 'Umsetzen' unterscheiden, um keine Copyright-Verletzung einzugehen. Alle diese Hürden wurden aber in Windeseile über internationale Konferenzen aus dem Wege geräumt.

Abgesehen von diesen wahrlich eklatanten 'Erneuerungen' im wirtschaftlichen und eben wirtschaftspolitischen Bereich muss aber auch der psychologische Aspekt untersucht werden. So stellt sich die Frage, wem eigentlich der Computer in seiner Grundkonstellation wirklich nutzte, wenn nicht dem höheren Rechenwesen - und somit imgrunde einzig der Industrie? Tatsache ist aber, dass der Computer zwischen 1984 und 1990 auch in die privaten Haushalte Einzug hielt. Was aber war so

wundervoll an diesem Gerät? War es wirklich seine Rechenleistung? Hätte der Computer wirklich seinen heute bestehenden Siegeszug gehalten, einzig, um ein höheres oder schnelleres Rechenwesen anzubieten? Oder etwas provokanter gefragt: Hätten sich Ende der 80er Jahre tatsächlich Menschenmassen auf dieses neue Medium gestürzt, um effektiver Ihren Bücherbestand oder das Besteck datenbankmäßig archivieren zu können?

Ich denke nein. Und diese Position lässt sich bereits anhand der verkauften Software dieser Ära verdeutlichen. Layout, Textverarbeitung, Grafik und kurze Zeit später die Bildverarbeitung waren die zentralen Themen in Zeitschriften, auf Messen und eben in Entwicklung und Angebot der Computerfirmen. Das sollte der neue Computer der Massen erledigen ... eine komfortablere Kommunikation - gestalterisch vielfältiger. Bei genauerer Betrachtung dieser letzten beiden Aspekte entpuppt sich jedoch noch ein ganz anderer essentieller Hintergrund als Bauplatz für die rasante Computerentwicklung, das menschliche Urbedürfnis nach Mitteilung und Mitbestimmung.

Diese Analyse aber lässt die kommunikationswissenschaftliche Frage nach dem Urkern menschlicher Kommunikation aufflackern. Geht man beispielsweise der Ausstellung im Nixdorfmuseum (Paderborn) nach, liegt die Wurzel menschlicher Kommunikation - allenthalben in fixierter schriftlicher Form - in der Datenverarbeitung, wie der 10.000 Jahre alte Scherbenstein dokumentiert, der mit seinen eingravierten Strichen auf Abgabeverpflichtungen verweist, also eher einer heutigen Steuererklärung gleicht als einer Mitteilung. Dennoch tritt er damit noch nicht den endgültigen Beweis an, dass es nicht schon vor seiner Zeit Striche als Zeichen für Events, z. B. Wasserquellen o. ä gegeben haben kann. Diese würden dann als Warnungen oder Empfehlungen von hochrelevanten Informationsgehalt und ebensolcher Kultur zeugen.

Da zur Klärung dieser Frage noch mannigfache Forschungen erforderlich - und weitere Ergebnisse zu erwarten sind, begab sich meine Untersuchung für kurze Zeit in ganz andere Gefilde:

**1 - Intro -3**

# **Eine Historie des Wissens**

Seit wann gibt es Wissen, wer hatte es, wie hat es sich gewandelt, verbreitet? Mit diesem Fragenkatalog startete ich zur ersten Odyssee - weg von der zentralen Marktbeobachtung.

Grenzen wir einmal 'Kenntnis' und 'Erkenntnis' als kleine Speichervermögen aus und lassen sie als Vorläufer des Wissens stehen, stellen wir fest, dass Wissen einzig Privilegierten oblag, seien es die Priester im alten Ägypten, die Medizinmänner der Indianer oder die hohen Priester im alten Indien:

Ein strikter Selektionsprozess erhob dabei nach vielen Kriterien ausgewählte Nachfahren, ein Wissen X zu übernehmen. Die Kriterien ergaben sich dabei einerseits sicherlich aus vorab privilegierten familiären Verhältnissen - es ist jedoch auch davon auszugehen, dass eine gehörige Portion Intellekt nötig war, um dieses Erbe zu übernehmen - kurz: Selektion auf ganzer Linie. Wissen erzeugen, Wissen weitergeben inkl. der Auswahl an wen, waren also vollständig privilegiert.

Erst die lange Historie der Schrift über Tafel, Schriftrolle und das spätere handkopierte Buch öffneten das Wissen einem größeren Kreis - mündend in der Hochform dieser Entwicklung, der Erfindung des Buchdrucks durch Gutenberg.

Nun bedurfte es 'nur' noch einer entsprechenden Infrastruktur, um Wissen zu entthronen und der Allgemeinheit zugänglich zu machen. Und diese Infrastrukturen legte bereits Karl der Große in unseren Breitengraden fest, indem er die 'Bildung' ins Leben rief (hier zunächst lesen zu lernen).

Privilegiert aber waren immer noch diejenigen, die Wissen erschufen, die Wissensmacher sozusagen. Und diese Entwicklung hat in all ihren Modifikationen bis in die 80er Jahre angehalten. So waren es reiche Könige, die selbst zur Feder griffen oder reiche Mäzene, die Wissenschaftler förderten, von denen wir ansonsten bis heute nichts gehört hätten, wie Immanuel Kant, Karl Marx und andere Beispiele zeigen.

Wissen produzieren war zwar nicht mehr durch Verbot und Isolierung unerreichbar, aber wie auch immer einer großen Abhängigkeit unterworfen ... zunächst einzig dem finanziellen Aufwand und später der Überzeugungskraft gegenüber einem Verleger, sei es, um ihm das finanzielle oder politisch/ideelle Fiasko auszureden.

Genau hier sehe ich den Übergang in den 80er Jahren in die dritte Stufe der Historie des Wissens: Was schleichend begann mit preiswerten Kopien von einfach getippten Gedichten und sonstigen 'Werken' und über die Bildschirmtextmaschinen zu einer ersten Professionalität avancierte, etablierte sich schließlich vollends durch die Einführung des Desktop-Publishing-Computers, wenn auch in mehreren Schritten.

So bedurfte es einiger Jahre, bis die Schriftqualität mit dem professionellen Foto- oder Bleisatz mithalten konnte ... bis die professionellen Standardschriften frei lizensiert wurden ... bis die Gerätschaften aus der 100.000,- DM (50.000 EUR) Zone in die heutige Stufe eines 'dicken Weihnachtsgeschenkes' herabsanken. Aber all das geschah in diesen eben so phänomenalen 10 Jahren zwischen 1985 und 1995.

1985 ist also das Stichdatum für meine Analyse: Die Kreation des Wortes u n d der Beginn der Technologie *Desktop Publishing.* Dieser Verlag auf dem Schreibtisch - preis- und platzmäßig - ermöglichte es jedem Kreativen, zum Wissensmacher aufzuerstehen. Alles, was er benötigte, war ein DTP- ausgestatteter Computer. Die Technik erlaubte es, mit einfachem Aufwand höchste Professionalität im Druck zu erreichen, und ebenso geschah es auch: Autoren und neue Fachzeitschriften sprossen wie Pilze aus der Erde und das ohne den geringsten Abrieb durch die schon wieder neuen Medien Präsentation oder Internet. So gibt es mittlerweile in jedem Großmarkt mehr als 10 Fachzeitschriften allein für die digitale Bearbeitung von Videos am PC!

Und was der Computer im Printbereich mit Desktop Publishing 1985 begann, ufert heute im Internet in die grenzenlose Publishingfreiheit aus, in der wirklich jedermann, ohne großen finanziellen Aufwand über Nacht zum Großverleger aufsteigen kann - ob mit digitalen Büchern, Zeitschriften, Bildbibliotheken ... oder einfach einem Gag wie ein Norweger mit seiner Kurzanimation 'Hamsterdance' zeigte, die nach einem Jahr über die gesamte CeBIT strahlte, dann zu einer eigenen Domain ... und am Ende auch zu einem reichen Norweger führte.

So kristallisiert sich am Ende folgende Erkenntnis heraus: Das Phänomen des *Personal Computers* basiert einerseits auf der *technischen Erfindung* und *Nomenklatur* 'Desktoppublishing' des Amerikaners Paul Brainards - philosophisch / psychologisch aber auf dem uralten menschlichen Bedürfnis nach Mitbestimmung und Involvierung in den großen Prozess von Gestaltung und Modifikation des ehemaligen Machtmonopols WISSEN. Die Revolution des Computerwesens entwickelte sich also auf fruchtbarem Boden, nicht zuletzt angeheizt durch die allumfassenden Emanzipationsbewegungen der 60er Jahre in der westlichen Welt.

#### **Die dreifaltige Historie des Wissens**

So entwickelte sich die vielleicht provokante aber dennoch logisch prägnante 3-zeilige Tabelle einer 10.000 jährigen Historie des Wissens, die ich ebenfalls als Basis für die Computerrevolution verantwortlich mache, ohne die eine derartige Entwicklung in dieser Geschwindigkeit und diesem Ausmaß niemals stattgefunden hätte. Und eben diese Entwicklung wurde durch DTP eingeleitet, weil diese Technologie die endgültige Emanzipation des Wissens auf fruchtbaren und geebneten Boden fiel.

Der Prozess in prägnantester Form lässt sich dann wie folgt darstellen:

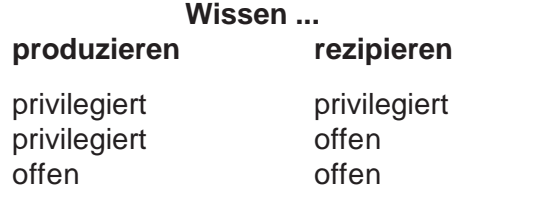

etwas detaillierter und der erweiterten Form der Integration des notwendigen Prozesses eines Publizierens (nicht gleichbedeutend mit heutiger Publizistik!) sieht diese Historie dann wie folgt aus:

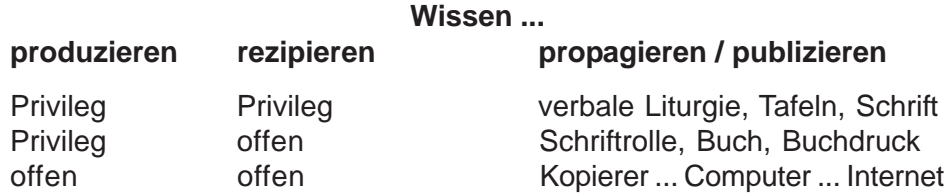

Natürlich sind die Grenzen oft sehr verwischt, es gibt Parallelentwicklungen, Überlappungen usw. - prinzipiell jedoch - infologisch - hier aus Sicht der Emanzipation - ist diese Dreiteilung hinreichend.

#### **Weitere Gedanken zur Arbeit ...**

Schon bald nach der Entscheidung, die Entwicklung der DTP-Revolution zu beobachten, entwickelte sich eine Kette paralleler Gedanken, die alsbald in eine ebenso parallele Forschung mündeten, beginnend mit der Analyse des Begriffs der 'Revolution'. Worin lag die eigentliche Revolution? Und schon tauchte ein weiterer Begriff auf ... worin lag die eigentliche Innovation?

#### **Innovation - Platos Plättchen & Co**

Bereits die erste Forschungsetappe zur Frage nach dem eigentlich Revolutionären, der 'Innovation' der DTP-Technik, entwickelte eine derartige Eigendynamik, dass diese Parallelforschungen sich alsbald als bereichernde Erklärungen und regelrechte *Kommittoren* (notwendige und permanente Kontrollorgane und Informationen) etablierten.

Hierbei fiel mir auf, dass unter der klassischen Betrachtungsweise der Begriffe eine derartige Überlappung stattfand, dass sie für weitere Erkenntnisse einer Determinierung in dieser Form nicht tauglich waren. Ich befand mich also plötzlich mitten in der Existenztheorie Platos *Politeia* und Dürrenmatts *Physikern*.

Um diesem Dilemma zu entweichen, gestaltete ich kurzer Hand die Differentiation einer **'technischen Innovation'** und einer **'sozialen Innovation'.** Letztere also konnte die gigantische Entwicklung von DTP und der gesamten Computerindustrie hinreichend erklären. Denn der Einzug in den Massengebrauch erklärte auch die ungeheuerlichen rasanten peripheren Entwicklungen von Drucksystemen, Scannern und der gesamten Software. Technik reagiert aber bekanntermaßen - zumindest in solchem Ausmaß - auf eine erhebliche Nachfrage. Sie erfindet nicht einfach so ins Blaue hinein. Denn dafür sind die Entwicklungskosten zu immens. Und so war es auch bei der Entwicklung der DTP-Technik. Die Industrie muss also auf eine erhebliche Nachfrage fruchtbarsten Bodens gestoßen sein. Was aber machte diesen geebneten Boden aus? Woher kam die immense Nachfrage?

Diesen Boden fand ich bei folgendem Ansatz in eine Erforschung des Themenkomplexes 'Sprache, Schrift' Überlieferung' und stieß fast zufällig auf die Frage nach den Überlieferungstechniken. Dies vollzog sich allerdings über einen wiederum sehr komplexen und ebenso amüsanten Ausflug in die Historie des Wissens und des Publizierens einerseits andererseits über die Beobachtungen zu Wirken und Wandel des Begriffes 'Multimedia'.

#### **Multimedia**

Ungeachtet der heutigen Giganterie an Begriffen und Übertreibungen in Politik, Technik und Marktwirtschaft, in denen jedwede Konzepte, Ideen und Produkte als *Innovationen* und somit Einzigartigkeit gegenüber der Konkurrenz deklariert werden, lässt sich der gemeine Bürger nur allzu gerne von dieser Einzigartigkeit überzeugen und blenden - nach dem gleichen Schema - um mit seiner erworbenen Innovation vor der Konkurrenz - hier dem Nachbarn - glänzen zu können.

So wird jedermann der DVD ihre 'innovative' Stellung zubilligen. Bei genauerer Analyse jedoch muss sich die DVD alsbald wieder in die Normalität einordnen. So kann der letztendliche Rezipient an dem Film allein dessen Herkunft und aktuelle Präsentationstechnik gar nicht ausmachen. Sowohl der klassische Videoplayer als auch die neuen DVD-Player bieten (TV-abhängig) die gleiche Qualität in Sound und Bild. Bis hierhin also existiert noch nicht einmal ein Unterschied - geschweige denn eine Verbesserung und demnach *Innovation*.

Erst bei weiterer Analyse der Nutzungsmöglichkeiten, wie etwa dem gezielten Anspringen von Sequenzen, werden Unterschiede deutlich. Philosophisch gesehen sind aber auch diese nicht hinreichend für eine Hierarchie. Denn in beiden Techniken lassen sich Sequenzen anfahren. Die DVD-Technik ist nur wesentlich komfortabler, indem man Marker setzen kann oder vom Hersteller vorgefertigte Abschnitte mit einem Knopfdruck anspringen lassen kann. Mehr Komfort kann aber nicht als völlige Neuerung interpretiert werden, sondern einzig als Verbesserung des Komforts, seiner Geschwindigkeit usw.

Auch hier kann die Neuformulierung des Innovationsbegriffes unter einem 'infologischen Aspekt' Abhilfe bringen. Dann nämlich treten zum Komfort die anderen kommunikatorischen Nutzungsmöglichkeiten neben die zentrale (eigentliche) Rezeption wie etwa schnelleres Kopieren und den digitalen Versand. Hier wird also nicht das kommunikatorische Ergebnis betrachtet - sondern dessen Peripherie.

#### **Multimedia seit 10.000 Jahren**

So stieß meine Untersuchung des Wirkungsfeldes von Multimedia auf das geradezu amüsante Phänomen, dass dessen Prinzip - unter einer 'infologischen' Betrachtung - bis in die tiefste Geschichte des Wissens und der Kommunikation reichen - wie der reizvolle Ausflug zu dem indischen Epos Ramayana aufzeigt, wo jetzt nicht mehr die literaturwissenschaftliche Rezension im Vordergrund steht - sondern die infologische Frage den Mechanismen zu dessen Erhalt, also Taktik, Plan und Struktur eines Werkes.

## **Der multimediale Beipack im Ramayana**

So bestehen seit der intensiven Forschung seit Ende des 19. Jahrhunderts zwei wissenschaftliche Dauerdispute zu dem großen indischen Epos Ramayana:

1. Der Disput über Herkunft und Alter des Gesamtwerkes

2. Der Disput über die Originalität seiner einzelnen Bücher, von denen sich die Bücher 1 und 7 von den Büchern 2-6 (das ist die zentrale Geschichte) deutlich abheben in Inhalt, Sprache und Versmaß.

Sowohl einzelne Inhalte als auch Beschreibungen der Götterwelt wären dabei durchaus in eine Zeit vor dem Einmarsch der Arier um 1.500 v. Chr. zu datieren. Andererseits steht aber die Frage, wie solch ein Koloss von 44.000 Versen Sanskrit über 1000e von Jahren original tradiert worden sein sollte.

Die Bücher 1 und 7 weichen wie gesagt erheblich von der zentralen Geschichte ab und können somit leicht als späteres Anhängsel interpretiert werden. Andererseits jedoch stehen sie unumstößlich so dicht an dem zentralen Werk, dass für den Rama-Kult bis heute niemand diese beiden Bücher in Frage stellt. Auch existiert nur die 'Voll-Version' des heiligen Valmiki - abgesehen von eindeutigen Nebenversionen, die aber keinerlei Anspruch auf Originalität erheben, im Gegenteil, sich explizit als eigene Version deklarieren wie etwa die Version des Königs Tulsi Das. Dazu muss man wissen, dass es seit 100en von Jahren eine heilige Pflicht für große Persönlichkeiten ist, eben eine solche eigene Version zu verfassen- wie etwa die Version des Gelehrten und großen Staatsmannes an der Seite Mahatma Gandhis - Chakravarti Rajagopalachari.

Infologisch betrachtet, könnte diese Problematik in ganz neues Licht gesetzt werden. Dann stünde nicht mehr die Frage nach dem Alter des Werkes und der Originalität seiner Elemente im Vordergrund, sondern die Frage nach einer a priori anzunehmenden Wahrscheinlichkeit von Tradier*prozessen,* den Mechanismen also, die eine Speicherkapazität diesen Ausmaßes ermöglichen könnten.

Bereits das mythologisch-göttliche 'Einhauchen' des Werkes in seinem besonderen - den Zuhörer verzaubernden - Versmaß beinhaltet eine multimediale Struktur. Denn gerade dieses Versmaß machte es möglich, diese uralte (auf jeden Fall bereits bei obigem Ereignis der göttlichen Eingabe existierende) Geschichte zu fixieren. Sie bestand also in jedem Fall schon vorher - als Storyboard. Die großen Anhängsel der Bücher 1 und 7 stehen dann wie Buchstützen mit einer gänzlich anderen Funktion *neben* dem Gesamtwerk - als multimedialen Beipack zur weiteren Fixierung für kommende Generationen. Dieser für westliche Vorstellungen zunächst unbegreifliche Wust an Beschreibungen der Vorbereitungen zur 'richtigen' Rezitation des Ramayana ... Bereitung von Opfern, der Kleidung, Dekorationen und Einstimmungen findet dabei durchaus Parallelen zur viel einfacheren christlichen Welt und führt zum gleichen Phänomen, dem Ziel einer vorbereitenden und multimedialen Rekapitulation:

So offenbaren viele Christen ihren Glauben nicht selten in dem einmaligen Kirchgang zur Feier der Geburt Jesu, der alljährlichen Christmesse. Und hier nun erscheint ein Phänomen: Trotz ihrer wahrlich spärlichen Kirchenvisite sind sie dennoch in der Lage - wie aus Geistermund - das komplette 'Vater Unser' - ja sogar das noch viel schwierigere Glaubensbekenntnis herunterzubeten. Was ist geschehen? Infologisch betrachtet entpuppt sich dieses Wunder schnell als multimediale Struktur - eine von schlauen Kirchenmännern vielleicht sogar intendierte Vorgabe der Rezeptionsmanifestierung - etwa nach folgendem Konzept:

- 1. Stimulation der Sinnesorgane, der Seele
- 2. Konzentration der Seele und der Gedanken
- 3. Animation der verborgenen Speichermodule im Gehirn
- 4. Rekapitulation selbst schwieriger Texte (natürlich auch Gesänge) über den ausgefeilten multimedialen Kommunikationstrick einer Rundumanimation sämtlicher Sinnesorgane:

Im einzelnen sind dies etwa ...

Dunkelheit = In-Sich-Kehren Kerzen = Konzentration der Blicke Orgelmusik = Schwingungen Lieder = Gewohntes in Gemeinschaft binden Liturgien = geistige Information Gerüche = Multimedia-Stimulation und vieles mehr

Multipliziert man dieses Spektakulum nun um ein Tausendfaches, gelangt man zum ersten Buch des Ramayana - der einzigartigen multimedialen Konzentrations-, Rezeptions und Rekapitulationstechnik.

Die Analyse der wahren Hintergründe der neuen Medien, deren Ursprünge und Spurensuche, konnte auch ungelöste Fragen ganz anderer Disziplinen angehen.

# **Resümee**

Alles in allem schloss sich hier der Kreis aus Beobachtungen zur Entwicklung von Technik, Markt und sozialem Alltag mit all seiner Dramatik, seinen Chancen, seinem Chaos und den positiven wie kritischen Aussichten zu einem Gesamten, das einen sozialen, politischen, technischen und psychologischen Einblick in die Geschichte menschlicher Kommunikation, Wissensspeicherung und -verbreitung bietet.

Dabei war die Arbeit sowohl als interdisziplinäres Ganzes gedacht, als auch in Teilen, als Ansatz und Anstoß für weitere wissenschaftliche Forschungen in den verschiedensten Disziplinen.

Was der ursprünglichen Arbeit an Spekulation, Vision, Ausblick für die Zukunft ... ans Ende gestellt werden sollte, wurde dann aber plötzlich durch die rasanten technischen Innovationen und auch persönliche Gründe überholt und konzipierte sich selbst als Fortsetzung der Arbeit zu einer Langzeitstudie, um auch die neueste Welle crossmedialer Entwicklung - der totalen Verschmelzung der Medien - mit einbeziehen zu können. So folgte die mehrjährige Odyssee durch die Medien bis zum Jahre 2005.

# **VON DER FASZINATION ZUM ARCHIV**

#### **Idee der Marktbeobachtung**

Die Idee, den Einzug von Desktop Publishing in das Grafische Gewerbe zu beobachten, wurde bereits 1985 geboren, als mir der Artikel einer amerikanischen Computerzeitschrift zuging, in dem der Amerikaner Paul Brainard (Publizist und Zeitungsfachmann) seine Vision vom 'Verlag auf dem Schreibtisch' vorstellte: **Desktop Publishing**.

Zentrum der Präsentation - auf dem neuen Tischcomputer Apple Mac Intosh - war seine Layout-Software *PageMaker*, mit der eine komplette Setzerei (inkl. Schriftenbibliothek), Grafikbüro (samt Schere, Klebstreifen und Leuchttisch für das Layout) und eine ganze Reproanstalt (leichte Bildbearbeitung) auf den Bildschirm gezaubert wurde.

Was bislang ganze Fabrikhallen füllte, stand nun auf einem Tisch, bedient von einer Fachkraft ... und das bei nicht einmal einem Zehntel der Investitionen gegenüber den klassischen Systemen. Eine Revolution bahnte sich an.

Zum groben Vergleich: Eine Satzanlage ohne Schriften kostete ca. 350.000 DM - eine Anlage zur elektronischen Bildbearbeitung mit Scannern, zentraler Hard- & Software sowie Belichtern und Filmentwicklern am Ende der Produktionsphase - über 3.000.000 DM

#### **Idee zur Archivierung**

Sowohl aus rein technischem Interesse, als auch für meine eigene Kaufentscheidung, sammelte ich sämtliches Material zum Thema, das alsbald eine hilfreiche Grundlage für meine neuen Tätigkeiten bildete. So entstand schon bald ein regelrechtes DTP-'Archiv'. Mit diesen Kenntnissen konnte ich externe Kaufhilfe anbieten und gleichsam auf allen Veranstaltungen eine kompetente historische wie technische Einführung in das endlose Gebiet Publishing und seiner Varianten geben. Diese Exkursionen sind bis heute fester Bestandteil sämtlicher Schulungen, Beratungen und Präsentationen.

#### **Praktische Erfahrungen - Produktion**

Als im November 1987 IBM den ersten PC unter Windows mit dem DTP-Software PageMaker der deutschen Öffentlichkeit vorstellte, entschied ich mich, in diese Technik einzusteigen und kaufte 2 Anlagen, die miteinander korrespondieren sollten: Anlage I als reines Eingabegerät für Massentext - Anlage II für die Gesamtgestaltung mit voller DTP-Ausstattung in Hardware, Software und Peripherie:

**Anlage I - reines Eingabegerät** Hardware: 286 mit 640 kb Hauptspeicher (damals min.), 20 MB Festplatte, Maus, Tastatur sowie 15"-Monitor schwarz-weiß

Software: Windows 2.0, Word Textverarbeitung

**Anlage II - DTP-Rechner** Hardware: 386 mit 4 MB Hauptspeicher (damals max.), 100 MB Festplatte, Maus, Tastatur, 19"-Monitor s/w (damals max.), Scanner s/w 300 dpi (damals Topmodell für immerhin 12.000 DM), Postscript-Laserdrucker s/w HP3 (17.500 DM damals Topmodell) Software: Windows 2.0, PageMaker, Excell, Scansoftware s/w, Bildverarbeitung sowie dem 1. Vektorzeichenprogramm Windows Draw.

#### **Praktische Erfahrungen - Consulting**

Um die immensen Kosten von an die 100.000 DM amortisieren zu können, dienten die Anlagen bereits 2 Wochen nach Erhalt dem neuen Bereich meiner Geschäftstätigkeit, Consulting und Präsentation dieser neuen Technik bei verschiedenen Unternehmen vor Ort - sowie bei Computerherstellern und -vertrieben.

Dies war möglich, weil selbst Hersteller und Fachgeschäfte der allgemeinen Bürokommunikation diese Anlagen nicht adäquat vorstellen konnten, geschweige denn den fachspezifischen Fragen aus dem Grafischen Gewerbe Rede und Antwort stehen konnten. Damit war für mich aber auch der Grundstein für eine umfassendere Marktbeobachtung gelegt:

### **Praktische Erfahrungen - Training**

Neben die theoretischen Marktstudien der Abwicklung des Themas in den Medien trat nun auch die pragmatische Marktstudie: Die Entwicklung des Themas in den Betrieben, Instituten, Trainingszentren u.a. bezüglich der Akzeptanz, Ablehnung, Wertschätzung (Firmeneigner und Personal) sowie Statistiken über die Kundenbeschaffenheit: Branche, Firmengröße, technische Voraussetzungen, personelle Voraussetzungen ..., unter denen die Anschaffung von DTP diskutiert wurde und schließlich vonstatten ging. Auch diese Statistiken habe ich bis heute fortgeführt und kann so aus der Historie die jeweiligen Trends ablesen: So waren es zunächst nur Pioniere und Kleinstfirmen, die diese Technik einsetzten ..., es folgten große Firmen, die DTP für eine neu eingerichtete Abteilung anschafften, und erst wesentlich später zogen Agenturen, Druckereien und Verlage nach - sehr zum Erstaunen, wenn man bedenkt, dass es sich um die eigentliche Zielgruppe handelte. Das Schlusslicht der DTP-Investoren bilden die Kommunen, die imgrunde erst seit Ende der 90er

Jahre - sicherlich auf Grund der verheerenden wirtschaftlichen Situation und aus Gründen der Kosteneinsparung diese Technik einführten, was allerdings einen erheblichen Aufwand bedeutete, da in den Kommunen keinerlei Vorkenntnisse bestanden - geschweige denn ambitionierte, interessierte und in Gestaltungsfragen versierte Mitarbeiter beschäftigt waren.

#### **Praktische Erfahrungen - Sideware**

Aus diesem Konglomerat aus offenen Fragen und Problemen zu Technik, Aufwand, Kosten, Personalentscheidungen ... sowie dem unübersehbaren Angebot an Hard- & Software einerseits - den unbesetzten Stellen in den Bereichen Consulting, Kaufhilfe, Training und dem Support wie Scannen, Belichten, Service andererseits - entwickelte ich seit 1986 das Dienstleistungs & Marketing Konzept *Sideware* (als professionelle Seitenhilfe aus der Praxis für die Praxis), das 1988 entsprechend beim deutschen Patentamt registriert wurde.

#### **Praktische Erfahrungen - Kontakt zu Herstellern (Hard- & Software)**

Bereits 1989 produzierte ich eine erste Computerzeitschrift für einen it-Fachhändler. 1990 folgte das eigene Sideware Journal mit 11.000 Ex. Auflage, was einen direkten Kontakt zur herstellenden Industrie knüpfte, der ebenso bis heute gepflegt wird in Form des *Sideware Journal online* sowie diverser Fachdomains wie *pdfcorner.de* oder *digicamcorner.de*. So stieß auch mein Vorhaben zu dieser Dissertation bei der Industrie auf große Resonanz, sehr offene Gesprächspartner und Informationen.

#### **Kompetenz**

Dieser Arbeit liegen Erfahrungen und Beobachtungen aus 20 Jahren Verlagsarbeit (seit 1982) sowie 15 Jahre bundesweite Consulting- und Trainertätigkeit zugrunde - bis hin zu den Erfahrungen aus den Kontakten zur Computerindustrie über das eigene Medium Sideware Journal. Für Kompetenz und Statistik bedeutet dies in Zahlen: Kontakt zu über 1.000 Firmen im Trainingsbereich (Inhouse bei Kunden vor Ort, Institute, Akademien, Computer- & Softwarehersteller u.v.a.) und ebenso viele Kontakte im Bereich Consulting - sowohl direkt bei Firmen vor Ort als auch in mannigfachen Präsentationen bei Computerherstellern, auf Messen, it-Foren und sonstigen Veranstaltungen bundesweit.

# **ANMELDUNG DER ARBEIT ALS DISSERTATION**

# **Anmeldung der ersten Fassung**

1994 meldete ich die DTP-Forschung als Dissertation mit dem Ziel an, zum 10-jährigen Jubiläum 1995 eine Historie der DTP-Technik und des Publishings vorzustellen. Dieses Jahr bot sich als Redaktionsschluss auch deshalb an, weil hier prinzipiell die Technik in Hard- & Software sowie der gesamten Infrastruktur -bis hin zur Errichtung neuer Berufe und Studiengänge - ausgereift war.

#### **Umstrukturierung der Arbeit**

Bereits Anfang der 90er Jahre beschäftigte ich mich auch mit den neuen Präsentationsprogrammen, die in ihrer DTP-Technik unvergleichlich schnellere Ergebnisse lieferten als die bis dahin erstellten Präsentationen per Overheadfolien u.ä.. Als 1995/96 das PDF (portable document format) geboren wurde und das Internet am Horizont blinkte, waren auch die ersten Grundsteine für CrossMediaPublishing gelegt, also dem Zusammenwachsen und Zusammenspiel der neuen Medien insgesamt. Einige detaillierte Überlegungen zur Problematik sowie Ansätze zu einem Informationsmanagement zur Bewältigung der neuen Anforderungen, stellte ich dem damaligen Dekan der Uni Bielefeld vor, der mich nunmehr bat, meine Forschung mehr in diese Richtung zu lenken, und mich den Problemen der neuen Medienwelt besonders in den Bereichen Autorensysteme und -schaltungen von Botschaften hinzugeben.

# **Neustrukturierung der Arbeit zur empirischen Langzeitstudie**

1995 war DTP in allen Softwarebereichen ausgereift (Layout-, Grafik- und Bildverarbeitungssoftware) und bot nun professionelle Tools rundum:

- 1. Rechtschreibkorrektur, Schriftenmodulationen
- 2. 4-Farb-Separation
- 3. Integration von Farbbildern, Bildverarbeitungssoftware (Offset)
- 4. Ausgereifte Layout- und Grafiksoftware und vieles mehr:

Ab Ende 1995 überschlugen sich dann die Ereignisse: DTP überschritt die Grenzen seiner Print-Welt, griff nun auf andere Disziplinen über wie Präsentationstechniken und setzte mit dem neuen PDF (portable document format) neue Möglichkeiten, Maßstäbe und Standards. Das *Digital Publishing* war geboren, und diese elektronischen Bücher lösten gleich mehrere Revolutionen aus:

## **Preis & Leistung - Auflage 1 = Auflage 00**

Das Digital-Publishing (e-books) bietet zunächst einmal unvergleichliche Kosteneinsparungen, da mit der Druckvorstufe auch das Endresultat erreicht ist. Wo im klassischen Offsetdruck nach der Druckvorstufe noch die Belichtung (Filmentwicklung), evtl. sogar Filmmontagen, das Umkopieren auf Druckplatten, das Maschine-Einrichten der Offsetanlage sowie immense Papier- und Bindekosten folgen ... ist beim e-publishing der Prozess nach der Druckvorstufe prinzipiell beendet. Es folgen einzig beim Versand per Datenträger die Kosten für Disketten, CDs sowie die Kopierproduktion. Beim Web-Publishing, wo e-books im Internet angeboten werden (auch kostenpflichtige Werke, die über neuere Wege des ecash mit Downloadkoppelung abgewickelt werden) - kommt das Resultat der Druckvorstufe bereits eine Auflage gegen Unendlich gleich. Das ist in der Tat Revolution, denn damit wird der gesamte Publishingmarkt völlig umstrukturiert: 0 Kosten für die Erstauflage, 0 Kosten für die Vervielfältigung, da der Kunde für sämtliche dieser Kosten aufkommt (Download + Ausdruck zu Hause) und nicht mehr Autor oder Verleger!

#### **Mobilität**

Auf Grund der immensen Kompression auf bis zu 1 % einer Originaldatei lassen sich e-books (auch umfangreiche Werke mit viel Bildmaterial) leicht auf Disketten, über Intranet oder Internet versenden. Die Qualität kann dabei sogar vom Autoren festgelegt werden. So kann man e-books für die reine Bildschirmrezeption maximal komprimieren - andere e-books mit Option zum Ausdrucken aber auf kleinerer Kompressionsstufe konvertieren, so dass insbesondere Bilder und Grafiken auch auf Glanzpapier mit Offsetqualität reproduzierbar sind.

#### **Kompatibilität - CrossMedia**

Mit der Acrobat-Version 3.0 öffnete PDF (portable document format) neue Welten. So erwuchs aus der ursprünglichen Konvertiersoftware ein regelrechtes Autorensystem: Vollständige Übertragung der gesamten Menüleiste auf Links - also Steuern der gesamten Software selbst - Integration von Sound, Video und Skripts sowie Links auf Websites und umgekehrt - Einbau von interaktiven PDFs in Websites (embedded pdf) und vieles mehr. PDF und Internet begannen bereits hier ihre Symbiose, die 2005 ihre Höchstform erreicht hat, wo PDFs auf den ersten Handies les- und versendbar sind. PDF steht also nicht in Konkurrenz zur Internetsprache HTML, sondern ergänzend und endlos bereichernd neben dieser Technik, und der Siegeszug geht ungebremst weiter.

1997 ist aber auch für den Siegeszug des Internets in Deutschland ein Meilenstein. Zwar gab es schon geraume Zeit vorher eine Vernetzung von Universitäten, Instituten und dem Militär. Von einer 'sozialen Innovation' jedoch kann man erst seit 1997 reden, wo der große Boom auf diese Technik einsetzte. Und die Gründe waren vielschichtig:

- 1. Das Internet war technisch ausgereift und flächendeckend erreichbar (Einwahlknoten usw.)
- 2. Es bot interessante Angebote (Wetter, Reisen, Nachrichten, Chat mit Freunden, unkomplizierte Konversation ... )
- 3. Das Internet war mit ca. 150,- DM für ein Modem (statt 1.500,- DM im Jahr davor) für jedermann finanzierbar - ebenso wie die rasanten Preissenkungen im laufenden Gebrauch auf ca. 10,- DM = 5 EUR / Monat - sowohl bei der *Telekom*, als auch bei *AOL* und *Compuserve*.
- 3. Die Internetsoftware war der allgemeinen DTP- und Window-Technik angegliedert und einfach zu bedienen.

Das nun folgende Auf und Ab in der technischen, marktwirtschaftlichen und politischen Entwicklung machte also eine noch länger angelegte Beobachtungssequenz zur Langzeitstudie notwendig. Doch die hat sich am Ende gelohnt, da hier nun die gesamte Revolution des Publishing schlechthin die ihr gebührende Beachtung findet.

## **Chancen in der neuen Medienentwicklung**

Der Publishingmarkt wird noch weiter anwachsen, und die neue Form der 'Kommunikation total' wird über Landesgrenzen und Kontinente hinweg zum emanzipierten Informationsaustausch und nicht zuletzt zur Verständigung der Völker beitragen - als eine weitere Form von (seelischem und geistigem) Tourismus. Die multimedialen Präsentationen bieten auf allen Sektoren einen unendlichen Wissenspool einem ebenso unendlich gefächerten Personenkreis an, wie die neueste Generation von Multimedia-CDs vorbildlich beweist, die mit einer nie dagewesenen spielerischen Pädagogik auch hoch komplizierte und komplexe Themen und Stoffe der breiten Masse nahebringt.

#### **Chaos in der neuen Medienentwicklung - Die Informationsflut**

Die daraus resultierende Flut von Informationen gegen Unendlich laufen aber zunehmend Gefahr, gegen Null zu tendieren. Das Phänomen als solches ist seit jeher bekannt, wie an dem typischen Studentenkollaps abzulesen ist, der manchen Studenten kurz vor seinem Abschluss zur

Aufgabe verleitet (oder gar seelisch zwingt), weil ihm bewusst wird, dass es ein Ende seiner Forschungen nicht in Sicht ist ... ja viel schlimmer, dass es ein Ende gar nicht gibt, im Gegenteil: Je mehr Wissen er in sich hineinfüttert, desto mehr neue Wege, Informationen, Literaturhinweise und Empfehlungen tun sich ihm auf. Das Ergebnis: Ein frustrierender Lernprozess sine fine.

#### **Chaos in der neuen Medienentwicklung - Chaos der Autorensysteme**

Zu der Flut von Informationen gesellt sich in der neuen Medienwelt aber noch ein ganz anderes Problem: Das Leseverhalten und dessen Lernprozess. Und hier taucht ein Phänomen auf, das offensichtlich bislang übersehen wurde, weil es in den alltäglichen Lernprozessen auch niemals aufgetreten ist.

#### **Das Phänomen der automatischen Lesefähigkeit**

#### (der Menschen unserer Zeit)

Keinem Kind könnte man ein Buch über das Leseverhalten, also die Bedienung eines Buches an die Hand geben. Dies stellt eine negative Tautologie dar: Ohne Lesefähigkeit auch kein Buch. Das Medium Buch kann also nicht als Lehrmedium für seine eigene Bedienung verwandt werden. Darüber wurde nie großartig philosophiert. Das Phänomen besteht aber. Und dass es nie in den Vordergrund zu irgendeiner Untersuchung rückte, erklärt die sensomotorische Entwicklung des Kindes. Es bekommt bereits in die Wiege kleine Bücherchen gelegt - meist aus Holz - und beginnt automatisch - ohne Lehrgang, ohne sprachliche Hinweise, ja ohne jegliche Erklärung, das kleine Werk zu studieren. Zunächst wird es durch *vergleichende Wissenschaft* sozusagen - das Buch richtig herum stellen. Es beobachtet die Umwelt, die Mutter, den Vater und stellt fest: Der Kopf ist oben.

Ebenso verfährt es nun also mit seinem Buch und beginnt somit auch am Anfang. Anders geht es auch gar nicht. Denn würde es von hinten zu lesen beginnen, stünde das Buch auf dem Kopf. Nun folgt der wesentlich kompliziertere Teil - die Blätterfunktion. Auch hier entwickelt das Kind eine effektive Eigendynamik, die es gradlinig zum Ziel führt. Eines Lehrgangs bedarf es nicht. Und der wäre auch paradox, denn das hieße einem Kind eine Blackbox mit dem Hinweis zu überreichen: "Und da drin findest Du, wie du sie aufmachen kannst".

Das Leseverhalten also - die Rezeption eines Buches - war nie erklärungsbedürftig, und so gibt es kein Lehrmaterial, wie man ein Buch zu öffnen hat und demgemäß auch keine Wissenschaft, die sich mit diesem Thema explizit auseinandergesetzt hätte. Neben diese automatischen Navigationskenntnisse treten aber noch weitere.

#### **Der Aspekt der Orientierung in den klassischen Medien**

(Beispiel - Der klassische Wühltisch eines Studenten beim Examen) Kurz vor Abschluss bietet sich folgendes Bild: 50 geöffnete Bücher liegen quer verteilt auf dem Tisch, und dennoch gelingt dem Studenten in relativ kurzer Zeit ein Zugriff auf das von ihm gewünschte / benötigte Werk. Was ihm das ermöglicht, sind Erinnerungen, die mit dem eigentlichen Inhalt der Bücher gar nichts zu tun haben wie Dicke und Größe der Bücher oder die Farbigkeit deren Einbände usw.

Was die Orientierung innerhalb eines Buches betrifft, weiß er auch zu jeder Zeit, woher er kommt, wie es weiter geht, wieviel Stoff er gelesen hat und wieviel Stoff noch auf ihn zukommt.

Er kann dies bereits erfühlen: Kippt das aufgeschlagene Buch mehr nach rechts, bedeutet dies, dass sich auf der rechten Hälfte mehr Seiten befinden. Er hat also noch nicht einmal die Hälfte des zu bewerkstelligenden Textes gelesen. Kippt das Buch mehr nach links, ist es umgekehrt, und er kann allein durch *Erfühlen* feststellen, dass er mit seiner Arbeit bald fertig ist.

An welcher Stelle er sich befindet, zeigt ihm die Paginierung, die allerdings keinen Aufschluss gibt über die prozentuale Leistung, die er hinter sich gebracht hat. Einzig in einem Zusammenspiel von Sinnesorganen, Gefühl und Intelligenz, nämlich einerseits der professionellen Analyse der Blattdicke plus der geistigen Rezeption der Paginierung gelingt ihm eine Orientierung. Einzig diese Symbiose also aus Beobachtung und richtiger Interpretation der Buchbeschaffenheit plus der Rezeption der Paginierung kann er interpolieren, was die Seite 240 bedeutet:

Zunächst analysiert er die Dicke des Buches (z. B. 3 cm) und die Dicke der Seiten (z. B. extrem dünnes Seidenpapier) und *berechnet*, dass er noch nicht viel Stoff bewältigt hat. Hält er ein gleich dickes Buch moderner Belletristik in den Händen, das beispielsweise mit Werkdruckpapier bestückt wurde, kann er das baldige Ende voraussehen, da hier jede Seite ein mehrfaches Volumen von Seidenblättern hat.

Und selbst komplizierte Vorgänge wie Querverweise auf andere Seiten, Autoren, ja gänzlich andere Bücher kann er leicht bewerkstelligen, indem er in die aktuelle Seite seinen Finger hält oder ein Papier einfügt, die neue Information subsummiert und dann treffsicher zum Ausgangspunkt seiner Exkursion zurückfindet.

#### **Der Aspekt der Orientierungslosigkeit in den neuen Medien**

Genau diese Orientierungsmöglichkeiten und Navigationsvarianten stehen in den neuen Medien nicht zur Verfügung.

So weiß ich zwar beim Ansteuern einer Website oder Multimedia-CD, dass die erste Tafel dem Titel eines Buches entspricht - nach einigen Links jedoch befinde ich mich in totaler Orientierungslosigkeit. Ich weiß nicht mehr, wo ich mich in dem eigentlichen Werk befinde - ja nicht einmal, ob ich mich überhaupt noch in demselben 'Buch' (hier = Website A) befinde. So können Links durchaus auch auf fremden Websites enden, die in ein Gesamtkonzept integriert wurden. Das aber heißt, ich weiß zu keiner Zeit: Wo komme ich her? Wo geht die informatorische Reise hin? Wo befinde ich mich, wie geht es weiter, wieviel Stoff habe ich eigentlich bewältigt und wieviel Stoff kommt noch auf mich zu?

Da leisten auch die neueren Übersichten der Webstrukturen nur wenig Abhilfe, obwohl sie zumindest prinzipiell das Problem erkannt haben.

# **Das Chaos der Autorensysteme**

Neben dieses inhaltliche Chaos von Orientierungslosigkeit gesellt sich schließlich noch das Chaos der Autorensysteme, die keinerlei Normierung unterworfen sind - und auch auf keine automatischen Leseverhalten oder Rezeptionsprozesse bauen können. Das bedeutet: Jeder Autor setzt nach eigenem Gutdünken jedwede Symbolik und Schalttechnik ein. Das Chaos ist perfekt.

Während bei dem einen Autoren unterstrichene Worte ein Indiz für eine Verknüpfung (Link) darstellen, bedeuten sie bei einem anderen Autoren einfach die inhaltliche Betonung einer Lesestelle.

Für die Verlinkungen benutzt der eine Autor Dreiecke, der andere Kreise, der eine Worte, der andere Symbole. Der eine Autor setzt seine Navigation an den Kopf ... andere setzen sie links, rechts oder ans Bildschirmende ...der eine Autor legt sich auf diese, der andere auf jene Farbgebung fest u.s.w. Ein einheitliches Rezipieren ist also unmöglich!

# **Skepsis und Ablehnung gegenüber den neuen Medien**

Ich bin überzeugt - und diese Erkenntnis geht auf jahrelange Gespräche und Beobachtungen anlässlich von Schulungen, Beratungen und it-Foren zurück - dass eben dieses Chaos und diese Restriktionen verantwortlich sind für die sehr schleppende Entwicklung des Internets und multimedialer Werke in Deutschland.

So haben manche Firmen ihre multimedialen Katalog-CDs wieder in die alte Printform zurückgesetzt, weil sie feststellten, dass die CDs nicht angenommen wurden. Das war auch nicht verwunderlich, da Kataloge in der Hauptsache zum schnellen Auffinden von bestimmten Produkten benutzt werden. Erst weit dahinter steht die 'Kür' eines planlosen Verweilens, einem Spaziergang sozusagen durch die Angebotswelt. Die multimedialen Beipacks fliegender Männchen und Vorspann aller Art, beeindruckten aber oft mehr die enthusiastischen Autoren, die hier stolz zeigten, was die moderne Technik hervorzubringen imstande war, und in wieweit sie selbst diesen technischen Anforderungen gewachsen waren. Der Leser hingegen klappte oft das multimediale Buch (nach 2 und mehr Minuten gelangweilten Wartens) zu, da er keinerlei Hinweise zu weiterführender Information bekam, die auch nur annähernd zum gesuchten Begriff bzw. dem gesuchten Objekt geführt hätten. Die übelste Form dieser multimedialen Beipacks stellen die automatischen Intros dar, die der Rezipient noch nicht einmal ausblenden oder stoppen kann. Auch auf Website finden sich solche Intros - sehr zum Verdruss der Anwender, die oft gänzlich solche Seiten für alle Zukunft meiden. Denn neben dem oktroyierten Zeitverlust wird ihm diese Wartezeit auch noch pekuniär aufgebürdet in Form der Telefongebühren sowie der verbrauchten Onlinezeit.

Ein Hauptproblem der neuen elektronischen Medien besteht also in der 'geistig' eindimensionalen Darstellung (am Bildschirm), da jede Seite und jedes Buch, jeder Verweis und jedes Nebenblatt sich in Form von gleichgroßen Tafeln darstellen, die ohne Angaben auf Dicke, Farbe und Sonstiges den Rezipienten schnell in eine Wüste der Orientierungslosigkeit schicken.

Den einzigen Ausweg, die uneinheitliche Autorenschaltung und -symbolik zu umgehen - ja sich aus dem gesamten Werk zu flüchten - bieten oft nur noch die Navigationsleisten von Browsern (oder anderer Multimediaprogramme).

# **Explosion und Implosion der neuen Medien**

Der Markt **explodiert** unaufhörlich, und schon seit längerer Zeit drängen viele Neuentwicklungen in Hard- & Software in ihrem Autarkiebestreben (Konkurrenzdruck) in Bereiche vor, die ihnen grundsätzlich gar nicht zustehen. So wartet heute bereits jede Mittelklasse-Software der Bildverarbeitung mit integrierter Rechtschreibkorrektur auf ..., Textverarbeitung hat Zeichnen gelernt, und natürlich kann man mittlerweile von fast jeder Profisoftware aus Post versenden. Der Preis dafür ist allerdings eine völlige Überladung unserer Rechner mit doppelt und dreifacher Wiederholung von Anwendungsoptionen.

In der neuesten Entwicklung wachsen nun selbst unterschiedlichste Disziplinen wie Print, Präsentation, TV, Vergnügungselektronik ineinander, weshalb man diese Entwicklung auch als **Implosion** bezeichnen kann, da sowohl die Anwendungen selbst als auch die Nutzungswelten (Archivieren, Kommunizieren, Präsentieren) immer weiter zusammenwachsen: Telefone können fotografieren und Bilder ins Web versenden ... TV-Sender laden zum Parallel-Chat ihrer Sendung ein oder bieten Clubzeitschriften an ... PDFs lassen sich seit 2002 im Web recherchieren und seit 2003 gar über Exklusivhandies verschicken (seit 2005 auch Standardhandies), und können wohl bald sogar über DVD-Player im Fernsehgerät interpretiert werden wie jetzt bereits Musik im mp3-Format und Fotos von der Digitalcamera im jpg-Format.

#### **Informationsmanagement - Forderung nach neuen Strukturen**

Diese Problematik der Reiz- und Medialüberflutung stellt eine völlig neue Situation für alle Beteiligten dar. Die doppelte Belastung von Informationsflut und Systemchaos in den Bereichen Inhaltsstrukturierungen (Information) sowie elektronischer Inhaltsverlinkung (Navigation) rufen nach einer umfassenden Neuordnung und Systematisierung - sowohl auf Seiten der Rezipienten, als auch auf Seiten der Autoren.

Ähnlich wie in den Anfängen der DTP-Einführung lassen auch in den neuen Medien Multimedia und Internet viele Autoren einzig ihrer technischen Faszination freien Lauf, ohne auf Ordnung und Verständlichkeit zu achten. Und so entsteht der fatale Wust von Spielereien an Farb- und Linkvarianten - Schriftschnitten aller Art (Fettdruck, Kursiv, Unterstreichen u.a.), Grafikrundumschlägen (rote Kreise, grüne Dreiecke über sämtliche Ränder verteilt ...), andere Autoren wieder führen den Leser nach drei Klicks ins Nirwana, weil sie die Präsentation niemals getestet und auf eine sichere Rückführung nie geachtet haben, und so ertrinkt der Rezipient nicht nur im Dschungel endloser Informationsstränge, sondern auch in einem Navigationsdschungel.

Auf dieses Chaos führe ich auch die sehr schleppende Einführung multimedialer CDs und des Internets in Deutschland zurück, welche den Rezipienten mehr konfusierten als informierten.

Um die höchst komplexen Kommunikations- und Informationsprobleme der neuen Medienwelt zu kompensieren, müssen ebenso komplexe Strukturanalysen betrieben werden mit dem Ziel, die kommende Informationsflut in Form von strukturierten Botschaften und deren elektronischer Verknüpfungen zu präsentieren. Diese logischen Strukturen gehen aber weit über die reine Produktion elektronsicher Bücher und

Werke hinaus. So änderte ich die ehemalige Bezeichnung Informationsleitsystem (damals noch einzig für ein elektronisches Buch mit kleinen Nebenwerken konzipiert) in den weitreichenderen Begriff Informationsmanagementsystem.

#### **Informationsmanagement in der Praxis**

Das Aufgebot an Informationen innerhalb von Betrieben (Jahresberichte, Hauszeitungen, Infos, Annoncen und Präsentationmaterial aller Art), Folien für Vorträge, Handouts, Film- und Tonmaterial u.a. zu sichten, archivieren und strukturieren, dient dabei nicht nur einer Archivierung, die wiederum einen permanenten und sofortigen Zugriff auf sämtliche Materialen für Kunden, Mitarbeiter, Abteilungen und die Firmenleitung bietet, sondern gibt meistens auch (oft erstmalig) einen allumfassenden Ein- und Überblick zur Firmenstruktur - als einer Mischung aus Organigramm, Projekt- und Produktübersicht sowie Historie, Trendstatistik und Aussichten sowie einer Hierarchie der Verantwortungsbereiche im Unternehmen. Ungeachtet der gewählten Form solcher Managements, die meinem System direkt abgenommen werden oder individuell für spezifische Anforderungen abgewandelt und entwickelt werden können, sind allgemeine Grundüberlegungen, Gesetzmäßigkeiten, Grundstrukturen und die Forderung nach Normierung notwendig. Diese bewirken darüber hinaus auch gleichzeitig ein Corporate Design mit wiedererkennbarer Optik - sowie eine Corporate Reception für eine einheitliche, wiedererkennbare und somit einfache Bedienung für sämtliche in Frage kommenden Rezeptionspartner.

Das Informationsmanagement als Lösung der Probleme crossmedialer Explosion erschien mir am Ende aber auch nicht allein ausreichend, um langfristig die anstehenden Probleme in den Griff zu bekommen. So entstand der Gedanke, diese Institution, die bereits seit längerem meine eigenen pragmatischen Forschungen prüfend und korrigierend begleitete, nun auch für die wissenschaftlichen Forschungen anzufordern.

#### **Infologie - Grundüberlegungen zu einer neuen Wissenschaft**

Neben der mittlerweile abgeschlossenen Marktstudie und der neueren Forschung zum Informationsmanagement setzte sich nun noch eine Forschung über die Forschung ... zur infologischen Systementwicklung, um diese Informationsfluten zu kompensieren, dem Chaos und der Restriktion der aufkommenden Autorensysteme entgegenzuwirken. Ebenso musste diesbezüglich eine weitere Marktstudie angesetzt werden, um den gesamten crossmedialen Markt wie die rasanten Entwicklungen von DTP, Multimedia, Internet, Handy & Co mit einzubeziehen.

#### **Technische Aspekte ... Explosion & Implosion**

Die Explosion der Entwicklungen in einem unaufhaltsamen Prozess von noch mehr Leistungen in noch kürzerer Zeit - von noch mehr Vielseitigkeit und Autarkie hat schon heute zu Produkten geführt, von denen der normale Anwender keine 5 % nutzt. Andererseits schmelzen in einem neuen Prozess von regelrechter Implosion ganze Welten zusammen wie die Computertechnik, die Vergnügungselektronik (Musik, Video, Radio) und unsere Kommunikationswelt (TV, Videotext, Internet, Handy): Informationen und der Chat zur TV-Sendung im Internet gehören mittlerweile ebenso zum Alltag wie Hauszeitschriften der Fernsehanstalten. Das Handy hat fotografieren, der Fotoapparat filmen gelernt ... alles wächst zusammen: Aufgaben für eine neue Wissenschaft

#### **Philosophische Aspekte ...**

Die Rezeption online-offline, als neue Form einer intendiert aktualisierbaren Botschaft (was ist eigentlich noch aktuell?) ... die Phänomene des Multimediabegriffes bei der Untersuchung nach seiner wahren Innovation und dessen kuriose Rückbezüglichkeit bis hin zum Ramayana (Multimedia als Basis für eine 3.000 jährige Rezeption) ... das Phänomen einer Analyse von Druckträgern, in der ein und dasselbe Leporello Frage und Antwort zugleich darstellten ... und viele andere Begleiterscheinungen, offene Fragen und Probleme wissenschaftlicher Zuordnung bieten reichhaltig Stoff für neuere Forschungen.

#### **Soziale Aspekte ...**

Der Koloss der DTP-Revolution, dieses gigantische Konglomerat aus Technik, Marktwirtschaft, Politik, Recht, Lehre, Forschung, Ausbildung und vielen anderen Faktoren ineinander zahnend, voneinander abhängig, sich selbst zeugend und gebärend zugleich ... lädt ein zu einer weitangelegten Massenstudie.

All diese Ansätze allein riefen nach weiteren ordnenden Institution. So entwickelte sich der Gedanke, all diesen Entwicklungen und Forschungen (selbstkritisch und zukunftsweisend) eine weitere strukturanalytische Kontrollinstanz zur Seite zu stellen, nämlich einen wissenschaftlichen Apparat, in dem all die interdisziplinären Fäden zusammenlaufen sollten: Analysen, technische Entwicklungen auf Seiten der Produzenten, Anforderungen der Anwender und Rezipienten, Analysen und Konzepte in Autorensystemen, Strukturkonzeptionen und all dies unter den verschiedenen Disziplinen. Genau da nämlich erschienen mir sowohl die klassische Kommunikationswissenschaft als auch die Informatik falsch gefordert, da sie weder als übergeordnete oder kombinierende, noch als allein verantwortliche Institutionen fungieren *konnten*.

Da solch eine neue Institution aber insbesondere der logischen Stellung einer Information im kommenden medialen Ozean auf die Spur kommen sollte, nannte ich diese neue Wissenschaft demgemäß *Infologie*.

Diese aus dem Büroalltag bekannte 'Ablage' trat denn auch direkt nach ihrer Geburt ihre Dienste an, für all die Phänomene und Prozesse, die entweder keiner Wissenschaft zuzuordnen waren, oder so neu, dass es dafür gar keine Wissenschaft geben konnte.

In allen Bereichen der weiteren Forschungen und Abhandlungen stand die 'Infologie' nun als permanentes Kontrollorgan zur Seite.

# **Infologische Phänomene, Kuriositäten und Lösungen**

#### **Innovation in DTP, Multimedia, CrossMedia & Co**

Die wahre Revolution der Computer- und DTP-Entwicklung herauszukristallisieren, führte bereits in den Anfängen zu mannigfachen Exkursionen, die alsbald eine derartige Eigendynamik entwickelten, dass sie zu einer eigenständigen Marktforschung zwangen, die nun als permanentes Kontrollorgan fungierte.

So stieß ich bei dem Versuch einer Multimedia-Definition auf das Phänomen einer notwendigen Differenzierung zwischen Revolution und Innovation. Revolutionierend waren DTP und Multimedia allemal, doch blieb die Frage nach den essentiellen Grenzen der Welten offen. Es folgte die Neuformulierung und Differenzierung des Innovationsbegriffes in 'Technische Innovation' und 'Soziale Innovation'. Letztere steht dann auch für das Phänomen Computer, der als ursprünglich reines Produktionsmittel der Großindustrie (Wehrmacht, Universitäten, Institute) bis in den privaten Haushalt einzog und dort nicht mehr wegzudenken ist. Der tiefere Grund für diese Entwicklung wiederum ist dann infologisch in dem Urbedürfnis des Menschen nach geistiger Mitbestimmung zu suchen, dem sprichwörtlichen 'Mitteilungsbedürfnis'. Wenn DTP also seine Architektur auf dieser Basis gebaut hat, dann fallen auch die Spekulationen über die weiteren mediale Entwicklungen anders aus, wie etwa die Frage nach der Geduld der 'Usergemeinde' bezüglich möglicher Beschneidungen ihrer Freiheit.

Schon heute lässt sich feststellen, dass sich hier eine Macht manifestiert hat, die weder Politik noch Industrie in althergebrachter Weise manipulieren, oder gar zum Schweigen bringen kann, wie die 'Produktivität' von Usern im Umgang mit den Raubkopien von Musik (mp3) und Filmen (vcd) im Internet zeigt.

Die Gemeinde schreit auf und wird erfinderisch bei Preiserhöhungen wie Verkomplizierungen - bei Beschneidungen wie Verboten - und das in einer Art und Dimension, wie sie in keinem anderen Bereich zu finden ist. Diese Power aber führe ich auf eben dieses Urbedürfnis hin. Es geht hier nicht um irgendeine Freiheit - sondern DIE FREIHEIT schlechthin. So bietet die DTP-Historie also einen höchst relevanten Ansatz zur Analyse der neuen Medien und einer Prognose für die Zukunft.

#### **Der letzte Schritt ins Universum - Definitionen sind gefragt**

Während DTP in den ersten Jahren einzig für den Printbereich stand (gesamte Druckvorstufe in Layout, Satz, Grafik und Bildbearbeitung), gilt es heutzutage für diesen Produktionsprozess schlechthin. So hat sich die DTP-Architektur von Inhalt und Bedienungskomfort bis hin Webdesign-Software seinen Weg geebnet. Selbst Multimediaprogramme (Video- & Soundbearbeitung) lehnen sich dieser Bedienung an. Den letzten Schritt in die totale Kommunikation schließlich ist die totale Verknüpfung sämtlicher Medien und Kommunikationsapparate zu einem Zirkulärsystem der ständigen Informationsüberwachung und universellen Aktualisierung und Abrufbarkeit und Rundumkompatibilität der gesamten Vergnügungselektronik (TV, Radio), den Printmedien (Zeitschriften, Plakate, Infos ...), Kino, Video und der gesamten Kommunikationsschiene (Telekommunikation, Internet, Fax & Co).

#### **Die Dreifaltigkeit der Emanzipation des Wissens**

Die Exkursionen zu den existenzphilosophischen Abhandlungen Platos und Dürrenmatts (die Physiker) ... führten bei der DTP-Forschung zu der 'Dreifaltigkeit des Wissens' und der 'Emanzipation des Wissens' - während Erkenntnisse in der Multimediaforschung (oder der DVD-Technik) bis hin zu einem gänzlich neuen Interpretationsversuch zu Historie, Originalität und Alter des indischen Epos 'Ramayana' und seiner widersprüchlichen Bücher führten. Was bislang kommunikationswissenschaftlich zur Trennung dieser Bücher führte, könnte infologisch nun in ganz neues Licht gesetzt werden. Die Infologie steht also nicht in Konkurrenz zu den klassischen Disziplinen Literaturwissenschaft, Linguistik, Kommunikationswissenschaft oder Informatik, sondern bereichernd an deren Seite mit einer gänzlich anderen Betrachtungsweise.

#### **Interdisziplinäre Kooperation**

Und so könnte diese neue Disziplin (Institution oder gar eigene Wissenschaft) auch in größerem Rahmen als Moderator (übergeordnet) und Gesprächspartner (gleichberechtigt) zur interdisziplinären Runde laden, die Phänomene und Probleme der neuen Medienwelten zu lösen.

Sie stünde nicht als die herkömmliche eingebildete Wissenschaft da, die für sich beansprucht, den Stein der Weisen gefunden zu haben, was immer wieder zu Eifersüchteleien oder völliger gegenseitiger Meidung und Ignoranz führte, sondern sie lüde als jüngstes Mitglied zum Mahle, bei dem zunächst interessiert, alsbald aber auch zwingend involviert wäre. Diese interdisziplinäre Forschung könnte wiederum als Apparat mit intertechnischen Foren diverser Industriezweige konferieren, was zwar seit Jahren erwünscht und gefordert wird, aber bis heute an der Zuordnung der Verantwortlichkeit und insbesondere einem allseitig akzeptierten Moderator (als Institution) krankt. Als löbliche Ausnahme in Deutschland steht dafür die fast einzigartige Symbiose, die seinerzeit Carl Zeiss in Jena zwischen seinem Unternehmen und der von ihm gestifteten und geförderten Universität vollzog.

Und über eines besteht wohl in keiner Disziplin und keinem Unternehmen ein Zweifel: Die neuen Medien gehen uns alle an - mehr denn je, wie die jüngsten Entwicklungen zeigen:

### **Ausbildung und Lehre** ... Die Pisastudie

**Die Gefahr globaler Monopolnetze** ... So stand im Irakkrieg kurzfristig die Vision am Himmel, dass die Amerikaner notfalls zur Sicherung ihrergeheimen Kriegsführung die UMTS regelrecht abschalten könnte ... **Die Gefahr endloser Copyrightsverletzung** ... Hier gilt es, kurzfristig ein ausgeklügeltes System zur Sicherung der Rechte zu errichten, ohne dabei den Tod des Internets zu verursachen ...

**Der rechtsfreie Raum Internet** ... Hier gilt es z., B., der Gefahr sexueller, krimineller und extremistischer Bedrohung und geistiger Vergewaltigung aus dem Internet zu begegnen, der Werbeflut und anderen Attacken, die im rechtsfreien Raum stehen und auch noch ungewollte und nicht abschaltbare Kosten verursachen ... und vieles mehr.

Hier sind also nicht nur alle am Informations- und Kommunikationsprozess beteiligten Rezipienten, sondern auch sämtliche Produzenten, die Industrie, Forschung & Lehre, die Politik und Rechtswissenschaft dringend aufgefordert, sich Gedanken zu Lösungen zu machen und an einen gemeinsamen Tisch zu setzen.

#### **SIMS - Modell eines InformationsManagementSystems**

#### **Allgemeine Aspekte**

Unter all den obigen Überlegungen und Untersuchungen entstand im Lauf der Jahre ein Modellsystem, das klassische wie innovative Rezeptionsverhalten berücksichtigt und integriert - sowie die negativen Erfahrungen der Inkompatibilität kompensiert. Aus dem anfänglichen Buchleitsystem wurde also ein InformationsManagementSystem, das am Ende Strukturen aufnahm, die weder der Informatik noch der reinen Kommunikationswissenschaft entnommen werden konnten, da sie im permanenten Abwägen beider Disziplinen in Bezug auf Logik und Praxis schwebten. Diese 'infologischen' Analysen schließlich führten zu dem hiesigen Gesamtkonzept, das nun folgende Ziele erfüllt:

- 1. Eine normierte Symbolik (für die gesamte Konzeption) eine normierte Lokalität (dito)
- 2. Ein systematisches Leseleitsystem innerhalb eines Buches (CircleLogic), das auch symbolfrei eingesetzt werden kann, um z. B. die Ästhetik von Belletristikbüchern zu wahren
- 3. Ein systematisches Leitsystem für literarische Werke
- 4. Integration des Internets als Aktualisierung- & Archivierungspool
- 5. Konzept zur Analyse und Determinierung von Botschaften bezüglich ihrer Aussageninhalte, Aktualität und Lebensdauer, zur optimalen geistig-inhaltlichen wie digital-technischen Gestaltung, Einordnung, Zuordnung, Handling usw. immer in Anbetracht des Dokuments selbst in seiner Stellung im Gesamtwerk

# **Kompatibilität**

Die Modelle durchzogen dabei eine permanente Änderung und Erweiterung - einerseits wegen der ständig steigenden Ansprüche, andererseits wegen der permanenten Änderungen von Hard- & Software.

So führten manche logischen Überlegungen (eigene oder externe Ansprüche) plötzlich zu einem Stand, der technisch noch gar nicht umsetzbar war.

Andererseits spornten manche technischen Neuerungen zu Änderungen oder teils erheblichen Erweiterungen vieler Einzelkonzeptionen oder des Gesamtsystems an . Diese Anpassungsintervalle wurden dabei zunehmend frustrierender, da sie sich über ein permanent anwachsendes Testmaterial an Dokumenten und Multimediashows auswirkten.

# **Infologische Aspekte**

Die technische Expansion sowie die steigenden Anforderungen der Anwender führten schließlich zu den hier vorliegenden 3 Grundmodellen einer strukturierten Themenbewältigung unter den neuen Aspekten crossmedialer Kommunikation - also die Bereiche Archivieren, Präsentieren und Kommunizieren.

#### **Status quo**

Der jetzige Status kann dabei Weiterentwicklungen in der allgemeinen Technik durchaus aufnehmen, ohne das System in seinen Grundstrukturen ändern zu müssen. Das wäre auch fatal, denn im Gegensatz zur Softwareindustrie, für die Betaversionen zum Alltag gehören, ebenso wie gravierende Veränderungen der Schalter und Menüs, hielt ich ein derartiges Vorgehen für die Entwicklung eines Informationsmanagements, für undenkbar, wo gerade der Gewöhnungseffekt im Vordergrund steht. Alles andere führt zum Systemchaos, und genau das zu vermeiden ist höchstes Ziel gewesen.

Die elementare Grundstruktur bleibt also in ihren Informationsstrukturen, Hierarchien und den diesen zugeordneten Verlinkungssystemen erhalten und bietet eine maximale Auf- und Abwärtskompatibilität.

Die vorgesehenen mannigfachen (infologischen) Schnittstellen sind somit auf kommende Erweiterungen aufgrund infologischer Erkenntnisse oder technischer Innovationen vorbereitet.

Dieses große Ziel konnte nur in der Langzeitstudie und Forschung bis zum heutigen Stand der Technik erreicht werden, wobei jede Entwicklungsstufe wiederum zu einer Schleife von Überprüfung und Einbettung der neuen Erkennisse in das Gesamtkonzept führte.

**1 - Intro -16**

# **CIRCLELOGIC - GRUNDSTRUKTUR**

Bereits die ersten Konzepte zu digitalen Büchern mit Externverweisen machten klar, dass hier die Grenzen individueller Gestaltung überschritten wurden. Neben die crossmedialen Ansprüche (Archivieren, Kommunizieren, Präsentieren) gesellten sich die infologischen Ansprüche von Kompatibilität, Derivation und Aktualisierung ... klassische Rezeption sowie Errungenschaften technisch-multimedialer Innovationen.

Der heutige Stand beinhaltet dabei **8 Grundfunktionen**, die sowohl lokal als auch symbolisch festgelegt wurden. Diese dualistische Determinierung bietet viele Möglichkeiten der Darstellung - angefangen bei der Steuerung über sichtbare Schalter eines allgemeinen Festsystems (SIMS) über die individuelle Abwandlung zu firmenspezifischen Gestaltungen der Links ... bis hin zur gänzlichen Auslassung einer Symbolik, um beispielsweise ein belletristisches Werk in seiner Ästhetik nicht zu schmälern. Die Bedienung bleibt dabei unberührt, da die logisch festgelegten Positionen auch bei unsichtbaren Schaltern eine sichere Navigation garantieren. Die 8 Grundfunktionen berücksichtigen dabei die 3 Hauptanforderungen crossmedialer Bedienung:

**Navigieren, Recherchieren, Service** (Drucken, Beenden, Hilfe)

# **Anwendungsbereiche**

Das CircleLogic - System bietet eine extreme Aufwandsrationalisierung für Rezipienten wie Produzenten für sämtliche Werksformen:

- 1. **Anwenderfreundlichkeit** Die visuelle Gestaltung erklärt auf einen Blick den gesamten Funktionsumfang des Systems, ist ausdruckbar und ggfls. platzsparend extern nutzbar (Ausdruck einer Seite Systembedienung)
- 2. **Praktische Umsetzung** Als Festgrafik lässt sie sich schnell in jedes Dokument einkopieren. Diese Rationalisierung bietet dabei nicht nur Zeitersparnis, sondern auch ein gewisses Corporate Design. Ihr größtes Verdienst liegt aber in der späteren Bearbeitung des letztendlichen interaktiven Werkes: So lässt sich nach diesem System eine Musterseite mit vorgefertigten Links erstellen (ggfls. in verschiedenen Layouts und Formaten), die nun mit den komplett gestalteten und geschalteten Links in jedes Dokument einkopiert werden kann (letzte Seite). Die Links können nun gemeinsam mit einem Befehl über das gesamte Dokument kopiert werden.

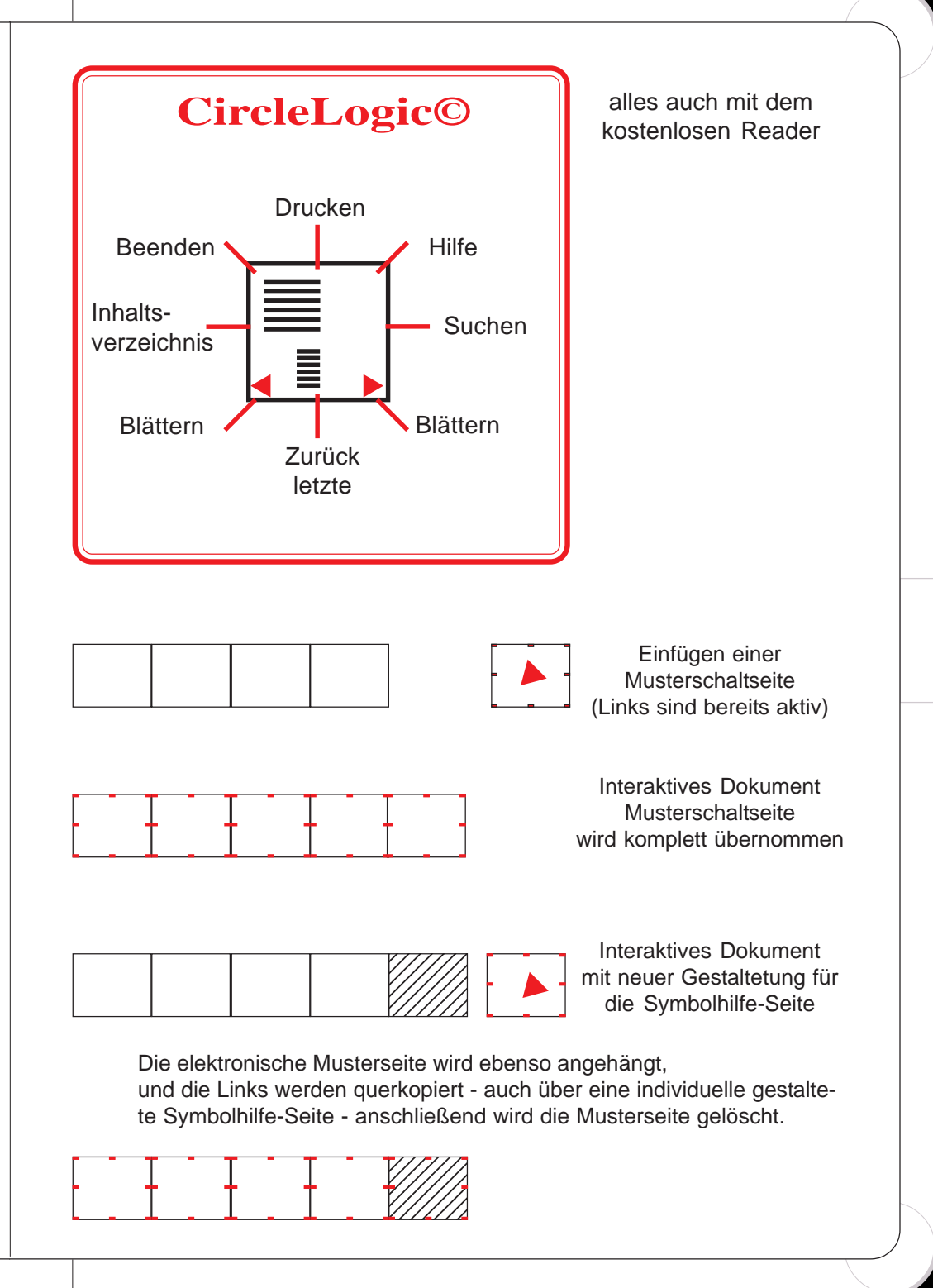

# **COMMPASS**

Der KommunikationsPassport für die Online-, Offline- und CrossMedia-Nutzung für Konzeptbücher und Profile aller Art: Personen, Mitarbeiter, Firmen, Produkte und Projekte (SidewareInformationsManagement)

## **Vom klassischen Buch zum elektronischen Konzept-Profil**

Zunächst entwarf ich ein rein elektronisches Buch mit einigen Unterteilungen, die sowohl dem Leser als auch Autor eine übersichtliche Dokumentenstruktur anbieten sollten: Einfache rationelle Erstellung auf Seiten der Autoren - einfache Rezeption durch normierte Rubriken und rationalisierte Informationseinheiten.

So entstand im Laufe der Jahre in ständiger Erweiterung der technischen Möglichkeiten sowie infologischer Betrachtungen das Profilsystem *CommPass*. Was als reines elektronisches Buch geboren wurde, stellt nun ein crossmediales Gebilde mit sämtlichen Möglichkeiten moderner CrossMedia-Nutzung (Archivfunktion, Präsentation, Kommunikation, Information für die Bereiche Print, Präsentation, Internet) dar.

Die Einteilung in vier Dokumente ergab sich zunächst aus der Erkenntnis, dass Änderungen wie Aktualisierungen und Erweiterungen eine völlige Überarbeitung des Gesamtwerkes erforderten, was einen doppelten Aufwand bedeutete:

- 1. Das Gesamtwerk muss in seiner Originalform inhaltlich (Texte, Grafiken usw.) komplett überarbeitet werden.
- 2. Die elektronische Form muss ebenfalls komplett überarbeitet werden, da die Links nicht mehr übereinstimmen oder gar eine völlig neue Schaltungssequenz erfordern, wenn die Seitenzahlen nicht mehr übereinstimmen.

So leitete bereits diese den neuen Gepflogenheiten entsprechende Kategorie 'News' eine Separation der Datei Forum (Aktuelles) ein. Einen weiteren Störfaktor - besonders in älteren Werken - stellten die Unterbrechung eines Textes durch Fußnoten (teils über mehrere Seiten) dar, die oft einen geistigen Lesefluss bis zur Unkenntlichkeit zerfetzten. So setzte ich den Versuch an, diese Unterbrechungen zu verringern und gegebenenfalls zu separieren, im *Port*. Diese drei Dokumente aber erforderten unweigerlich eine übergeordnete Selektionstafel, das Opus. Das Quartett des CommPass war geboren und hat sich bis heute unverändert erhalten bis zu Webstrukturen.

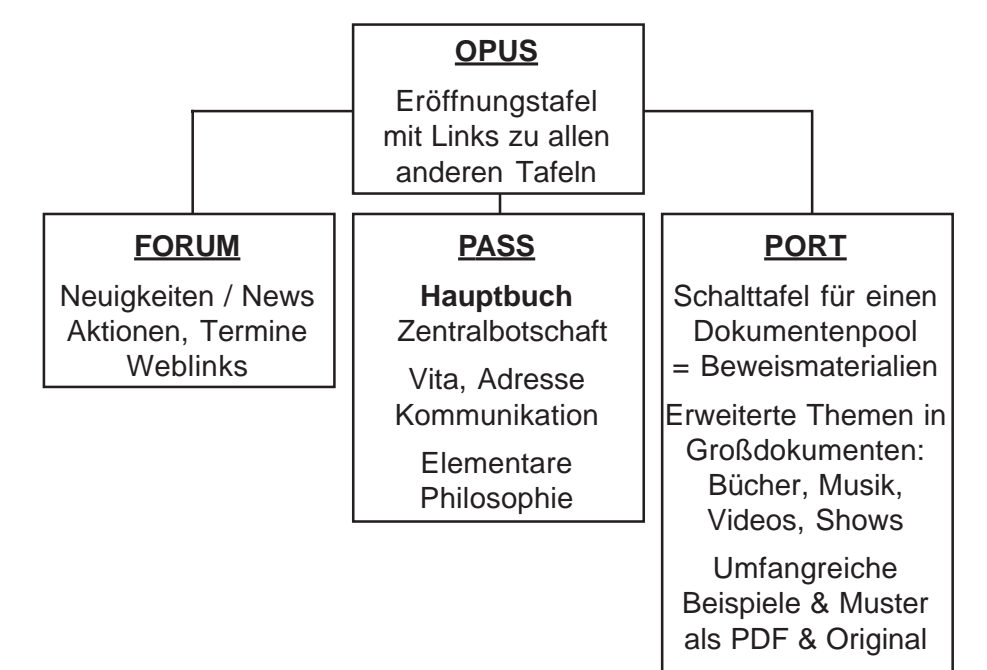

# **Historie des CommPass**

# **Das FORUM**

Die Beobachtung des Marktes ergab, dass beinahe jeder heutigen Präsentation Raum für eine Rubrik 'News' eingeräumt werden muss - ob Großfirmen, 1-Mann-Unternehmen oder private Darstellungen:

Wo große Firmen zwangsläufig auf neue Produkte, Änderungen und Termine (Messen, Roadshows, TV-Präsentationen u.a.) verweisen müssen, gilt selbst für die Eisdiele an der Ecke mit 2 Tischen, dass sie über ihre aktuellen Öffnungszeiten informieren muss, z. B. wann aus dem winterlich genutzten Buchladen überhaupt wieder die Eisdiele wird. Auch Privatpersonen sind aber mittlerweile von der Notwendigkeit einer Newsecke betroffen, wie Untersuchungen insbesondere auf amerikanischen Websites ergeben haben, wo bereits 10-jährige Kinder ihren neuen Hund vorstellen, die anstehende Konfirmation ankündigen, Verkäufe alten Spielzeugs, Suche nach Spielzeug, Büchern, Sammelkarten annoncieren ... oder die Suche nach Kontakten verbalisieren. All diese Interessenssphären, Hobbies, Ambitionen sind also einer permanenten Stimmung und situellen Änderung unterworfen und benötigen daher diese Rubrik 'News'.

Diese permanente Drehscheibe von Ansprüchen, Mitteilungen, Gefühlen, Aktionen usw. bezeichne ich anlehnend an die lateinische Uridee des

#### Marktes als **Forum**.

Diese ausgelagerte Datei kann nun sehr komfortabel geändert werden, ohne das Gesamtwerk zu beeinflussen, was die Aktualisierungszeit optimiert. Für Downloads im Internet oder E-mail-Anhänger ist sie ebenfalls bestens geeeignet: Durch den gleichbleibenden Namen 'Forum' kann der Rezipient diese kleine Datei schnell herunterladen, in das entsprechende Verzeichnis stellen und dort sofort wieder voll funktionsfähig anlinken und nutzen.

## **Der Pass**

#### **Elektronische Entwicklung**

Die Grundeinheit bildet der Pass (angelehnt an Passport), die elektronische Visitenkarte also, bzw. das elektronische Profil. Hier wurde neben der Reduktion des üblichen Endlos-Inhaltsverzeichnisses zunächst eine erhebliche Reduktion des Informationswirrwarrs durch Normierung auf 8 Hauptregister vorgenommen, um einen Sprung von jeder Seite auf das Inhaltsverzeichnis zu ermöglichen, aus dem wiederum übersichtlich ohne Zwischenblättern auf jedes Thema gelinkt werden kann.

Die Einteilung in 8 Register ergab sich aber auch aus einer rein optischen Problematik der Bildschirmrezeption: Bei 15"-Monitoren und maximaler Zeilenausnutzung (8 Unterthemen je Register) sind diese Begriffe noch gut lesbar, während mehr Register entweder weniger Unterthemen zulassen oder zu schlechter Lesbarkeit bei zu kleinen Schriften führen. Die auf damalige Bildschirmgröße konzipierte Einteilung hat dabei an Gültigkeit nicht verloren, da heutige Laptops ebenfalls bei 14" - 15" Bildschirmgröße liegen. Und selbst große Monitore lassen bei der Rezeption von PDFs auf Websites (embedded PDF) bedingt durch die Browser nur einen eingeschränkten Raum zu.

Ausgedruckt bedeutet diese Einteilung eine Schriftgrößte von 11 Punkt, die in jeder Schriftart sehr gut lesbar ist.

## **Infologische Entwicklung des Inhaltsverzeichnisses zum FOYER**

Infologisch bietet die Zahl 8 eine Unmenge an Aufteilungsmöglichkeiten, so z. B. in 8 x 1 - in 2 x 4 vertikal - in 4 x2 horizontal usw, was werksbedingt eine Vielzahl von Gestaltungsmöglichkeiten bietet. Darüber hinaus ist sie an die informatischen Strukturen der 8-Bit-Technologie angelehnt und somit für evtl. Programmierungen vorbereitet.

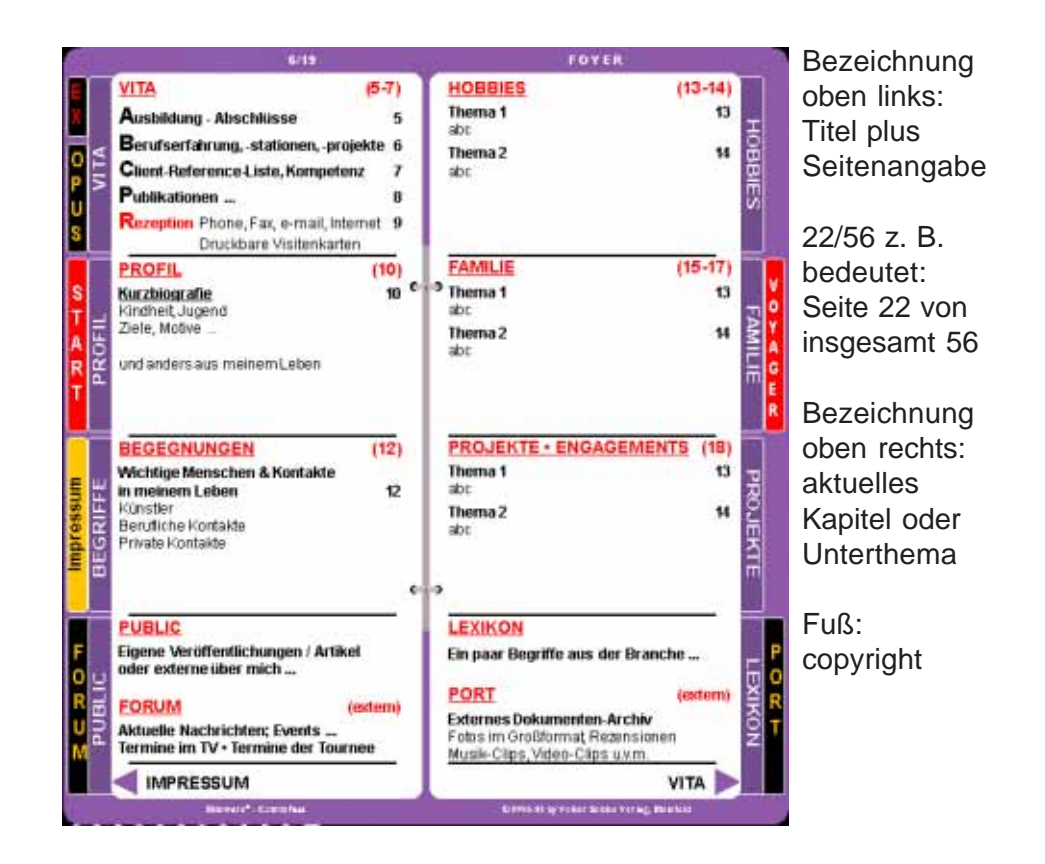

#### **Infologische Differenziation**

Der Pass ist dabei wiederum infologisch 'genormt', sodass sich seine Register (Inhaltsverzeichnis / Kapitel) in inhaltliche Hierarchien ... und die dem digitalen Buch zueigenen Schalter unterteilen:

- 1. Äußere Register = Systemtafeln
- 2. Innere Register = Inhalt ... darunter wiederum
	- Register 1: **Vita** / Kurzinhalt (allerdings ausformuliert)
	- Register 8: **Lexikon** als resümierendes Kapitel f. Begriffe
	- Register 2-7 Freie Register ... je nach Werkskategorie -

für Profile gelten auch hier Rahmenbedingungen.

Anfänglich waren sämtliche Register Bestandteil der 8er-Einteilung, womit aber der individuelle Raum erheblich beschränkt war. Die spätere infologische Analyse ergab, dass z. B. das Impressum kein Bestandteil einer zentralen Botschaft ist, sondern genauso wie bei herkömmlichen Büchern eine Rechtsnorm erfüllt. Gleiches gilt für die Register START, OPUS, FORUM und PORT. Das *Opus* gleicht mehr einem Werkseinband, *Start* ist mit seinen Bedienungshilfen einzig in elektronischen Werken notwendig. Der Port, der mit seinem großen Dokumentenpool als Bibliothek fungiert, ist ebenfalls nicht Bestandteil des Werkes selbst. Diese Informationen liegen also infologisch eindeutig außerhalb der

eigentlichen dahinfließenden Botschaft, dem PASS, der nicht einer permanenten Veränderung - notwendig - unterliegt.

Darüber hinaus bietet die heutige Medienwelt neben dem klassischen Buch ja weitere Formen an wie große Foto- und Videoarchive, Ton- und Multimediamaterial an. Auf Grund ihrer immensen Größe jedoch eignen sie sich eher, separat gestellt zu werden und bieten sich so auch zu einem separaten und individuellen Download im Internet an.

#### **Inhalte des PORT**

Aus anderer infologischer Betrachtung wiederum kommen die ausgelagerten Dokumente des Portes als Randinformationen zum Hauptwerk, dem klassischen letztendlichen **Beweismittel** der Zitate und Verweise, oder ganzer angehängter Originale sehr nahe. Sie sind also ebenfalls nicht direkter Bestandteil der eigentlichen Message, sondern stellen die großen 'Schlachtschiffe' mit weiterem Informationsmaterial dar. Demgemäß habe ich sie auch in den Hafen gestellt - den **PORT**.

## **Das Opus**

Zwangsläufig benötigten diese 3 Zentraldokumente eine Start- An- und Auswahltafel, die neben der Funktion als Selektionsmodul auch eine Aktualitätsangabe (wann wurde welches Dokument zuletzt aktualisiert / geändert) enthält.

#### **Der Trickkasten Opus**

Ein besonderer Trick liegt dabei noch in der Terminologie, die mit der gleichen Schreibweise des Buchstaben 'O' und der Ziffer '0' spielt. Die Lesbarkeit ist in beiden Fällen gegeben. Zum Vergleich: OPUS (nur Lettern) und 0PUS (Ziffer und Lettern).

Die 'Null-Version' stellt diese Dateien jedoch stets ganz nach oben in Verzeichnissen. So ist diese notwendige Startdatei stets gut zu finden.

#### **Rationalisierung durch Normierung der Größe**

Die ursprünglich auf 1.4 MB für das gesamte Quartett angesetzte Begrenzung hat dabei bis heute nichts an Aktualität eingebüßt. Zwar ist die Nutzung von CDs statt Disketten heute ebenso Standard wie der CD-Brenner im Computer (sogar in Laptops) - die Internetgegebenheiten indes setzten 1.4 MB immer noch als Schmerzgrenze für Downloads an, wenn man von einem einfachen Zugang ausgeht (Modem unter AOL oder t.online). Und selbst schnellere Zugänge stoßen bei größeren Dateien auf Probleme. Denn Dokumente lassen sich nur als Einheit wieder öffnen, was bedeutet, dass bei einem Datenstau auf dem Internethighway eine längere Verstopfung genügt, um den Download abzubrechen und somit selbst Dateien unbrauchbar zu machen, denen nur noch die restlichen 10 kb gefehlt hätten. Derartige Unfälle sind besonders ärgerlich, da hier auch längere Downloadzeiten zwar zu Kosten an Telefon- und Onlinegebühren, jedoch zu keinerlei Ergebnis geführt haben.

# **ORBITAL**

Das Orbital ist der Zusammenschluss eines CommPass mit einer dazu gestalteten und korrespondierenden Internetseite, die vorrangig als Downloadstation, also Zulieferer sämtlicher Dateien des Quartetts eines CommPass' fungiert - also auch sämtlicher Zusatzdateien eines Ports, wenn dieser als Sprungtafel konzipiert wurde und nicht als gefüllter Dokumentenpool. So gibt auch ein abgespeckter CommPass nach dem Herunterladen einen Gesamtüberblick, was der Autor anzubieten hat. Die Dateien OPUS, FORUM und PASS stehen dabei natürlich vollständig zur Verfügung, während der PORT nur über mögliche Zusatzdokumente Aufschluss gibt. So kann der Rezipient nach Interesse, aber auch Systemressourcen entscheiden, welche Dateien er gerne auf Dauer präsent hätte. So können hier durchaus riesige Dateien, wie z. B. Videoclips bei Musikern, Großfotos bei Stars, Zeitungsarchive und Ähnliches bereitgestellt werden.

Der Kunde ist nicht vergrault über sinnlose Dateiklötze, ist aber über die möglichen Inhalte informiert.

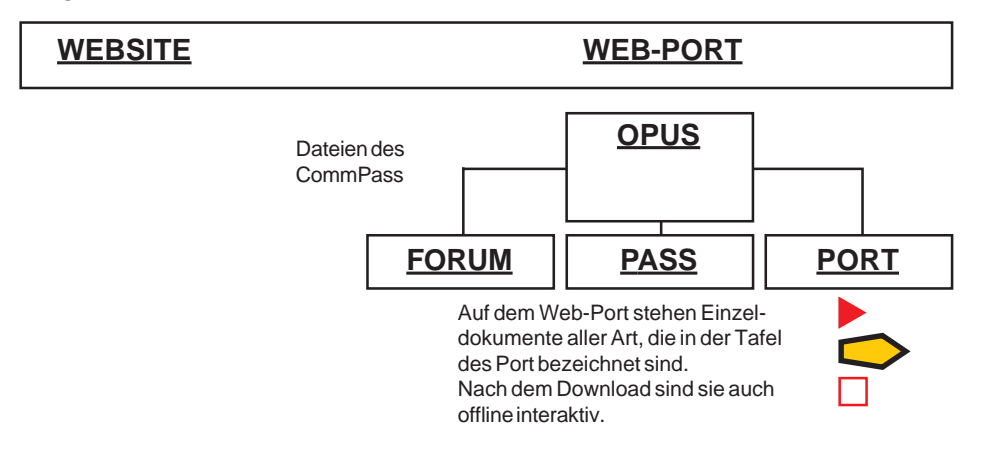

Das ORBITAL-Konzept eignet sich aber nicht nur für Kunden und externe Benutzer. Es ist auch für sämtliche Mitglieder einer Organisation, Firma, Gesellschaft sinnvoll, da von jedem Ort der Welt Zugriff auf die eigenen Firmendaten - bis hin zu ganzen downloadbaren Präsentationen, Vorträgen und Geschäftspapieren besteht. Dies kann rein praktische Zwecke erfüllen, wenn man einmal kurz Informationen benötigt, aber lebenswichtig sein, wenn der Alptraum eines jeglichen Referenten eintritt ... und der Pilotenkoffer am Flughafen vertauscht oder verloren wurde. In Sekundenschnelle lässt sich so ein ganzer it-Tag inkl. Infomaterial herstellen!

**1 - Intro -21**

# **CircleLogic - Profistruktur**

In der erweiterten Struktur belegt die Suchfunktion nur noch eine von 8 möglichen Recherchiermechanismen als **Suche im aktuellen Dokument**.

Die nächsthöhere Stufe bildet das **Recherchieren in PDF-Poolen** (z. B. CDs), das ein Durchsuchen 1000er PDFs ermöglicht über das Modul **Search**.

Seit 2002 ist auch die **PDF-Recherche im Internet** möglich über das Modul **Websearch**.

Der Voyager bietet darüber hinaus auch eine **allgemeine Web-Recherche** herkömmlicher Art in Suchmaschinen (einfacher Sprung ins Internet).

Die SIMS-eigenen Suchtafeln beinhalten bei Werken der Serie **CommPass** noch folgende Suchmechanismen:

Sprung ins Inhaltsverzeichnis **FOYER** Sprung in den großen Dokumentenpool **PORT** Sprung auf die Newsseite **FORUM** Sprung auf die besondere Systemseite **SIDEDROM**.

Diese Tafel bietet eine zusätzliche Suchfunktion und kann verschiedene Gestalt annehmen. So führt bei manchen Werken das klassische Inhaltsverzeichnis über Worte, wir könnten es auch als **Verbadrom** bezeichnen, zu keinem befriedigenden Ergebnis, wie folgendes Beispiel zeigt: Gesucht ist die Seite (Abhandlung), auf der die Konstruktion rechts erklärt wird ... und um diesen Ketteneffekt zu realisieren, bedarf es eines wahrlich abenteuerlichen Procederes aus Erzeugen von Schnittflächen, Umfärben ... und der richtigen Reihenfolge am Ende!

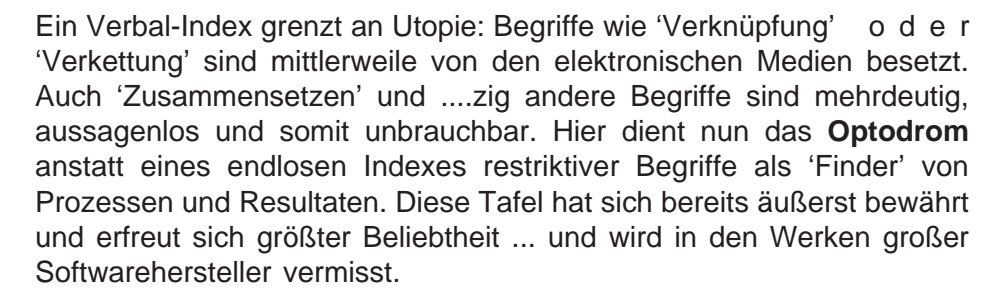

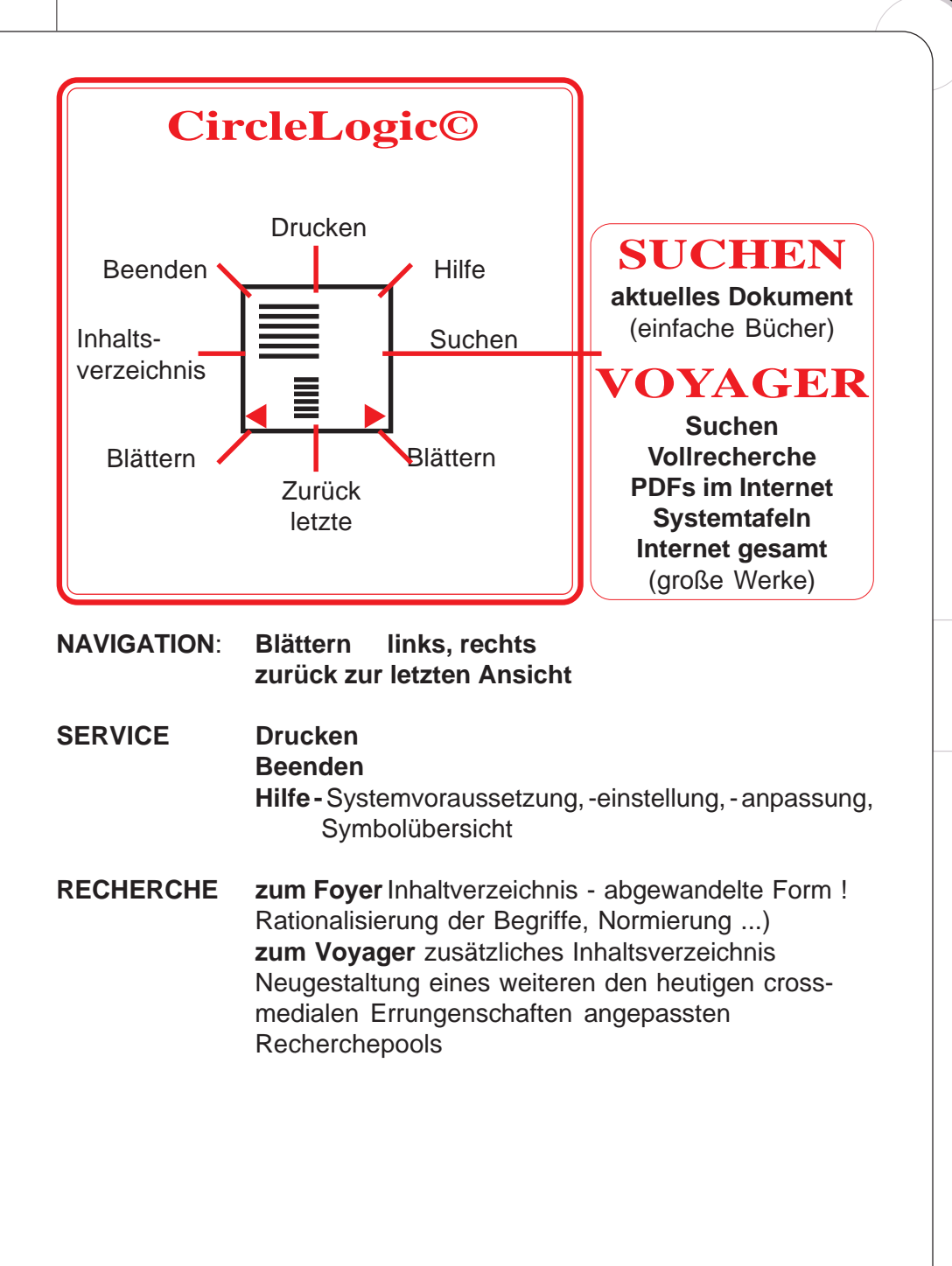

**1 - Intro -22**

# **CommPass - Systemtafeln - Das FOYER**

#### **Einleitung**

Die Dissertation ist bereits selbst nach dem Konzept CommPass und CircleLogic verfasst, das am Ende der Untersuchung als Vorschlag neuer Wege im Informationsmanagement ausführlich beschrieben wird. Insbesondere wird dabei das Pyramidenmodell der sich erweiternden Information berücksichtigt. Damit wird der vielleicht gewagte aber innovative Schritt systematisierter und übersichtlicher Informationsführung angewandt.

Tabellarisch sieht das Konzept wie folgt aus:

- 1. Überschrift / Buch-, bzw. Werkstitel: Inhalt als Spot (hier aber gleichbedeutend auch mit 1. These)
- 2. Inhaltsangabe in Überschriftform (8 Hauptthesen = Register) Über Normierung der Reduktion auf max. 8 Hauptthemen wird das neue Inhaltsverzeichnis verbal überschaubarer (Textmenge) sowie rekapitulierbarer (Textposition)

Die Register lassen dabei eine weitere Unterteilung in 8 Themen zu (Kurzinfos) - bzw. 16 Spots, womit ein Inhaltsverzeichnis mit bis zu 128 Stichworten möglich wird.

Die Register im einzelnen:

1. Intro als erweiterte Inhaltsbeschreibung, wobei die entsprechenden Thesen kurz ausformuliert werden.

Diese Kurzfassung erfüllt neben der Übersichtlichkeit auch den Anspruch der Autorenautentizität. So birgt die ausformulierte 'Übersicht' eine klare Autorenintention in Bezug auf Inhalte, Struktur und Relevanz sowie Hierarchie der autorenmäßigen Informationsstrukturen. Diese Kurzfassung beugt also evtl. vehementen Fehlinterpretationen späterer Rezensionen vor, indem den 'Thesen' hier eine erste Beweiskette des Autoren beigelegt wird. Die hier aufgeführten Argumente geben dabei die MEINUNG des Autoren wider.

2. Die Beweisführung 1. Grades

In diesem theoretischen Teil werden zunächst Daten zusammengetragen, die ihrerseits abgeleitet sein können ...

(Weiteres folgt in der Dissertation - hier nur ein Einblick ...)

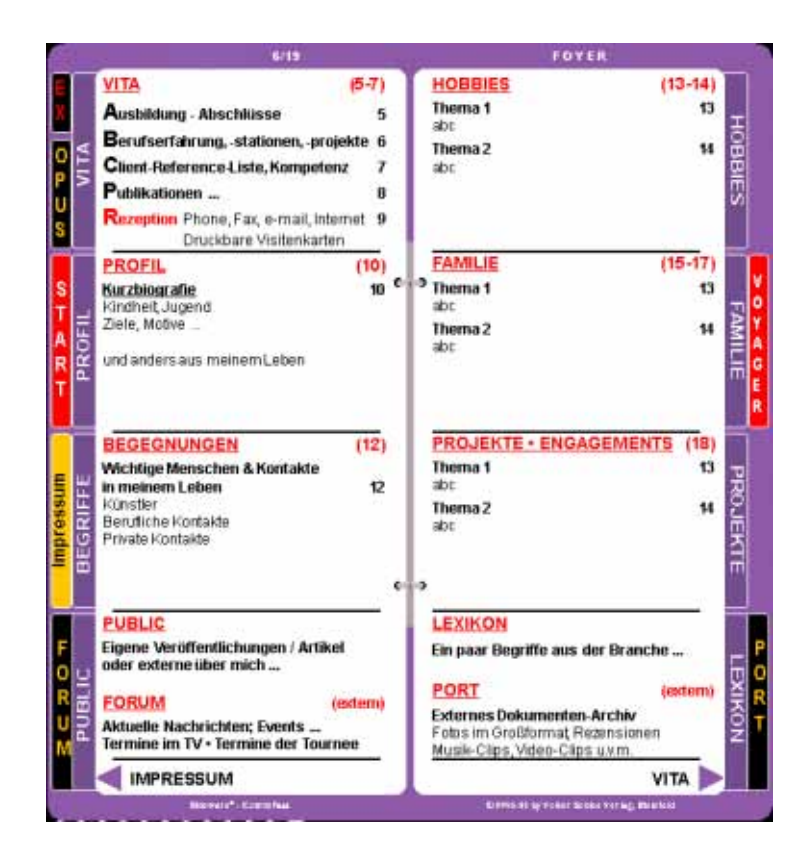

# **Das Register INTRO**

Dieses Intro überlässt zunächst dem Autoren jegliche Freiheit an Postulanz - bis hin zur Provokation. In jedem Fall aber zeigt es in prägnantester Form die eigentliche Intention des Autors auf.

Darüber hinaus bietet sie eine ebenso prägnante Möglichkeit der Rekapitulation der Autorenintention in Form einer mehr oder weniger ausformulierten Rede, die neben der eigentlichen Message auch eine Aussage über den Gesprächsstil und die Persönlichkeit des Autors Auskunft gibt. Das INTRO ist also einerseits die **Kompaktvariante des Gesamtwerkes**, zeigt aber darüber hinaus auch den **Entwicklungsprozess** dorthin, der wiederum über Art und Relevanz der Studien, Forschungen, Probleme, Änderungen usw. des Projektes Auskunft gibt. Damit fungiert das Intro auch als **Rezension**, was sich in den teils auch autobiografischen Einschüben ausdrückt. Damit wird in bislang nie dagewesener Form einer späteren Verwässerung und Fehlinterpretation gegenüber dem Verfasser selbst und seiner Intention (Werk) vorgebeugt.

#### **Der Pass**

Nun folgt das Profil - die zentrale Botschaft. Auch diese ist wiederum bereits 'vorformatiert' durch Normierung insofern, als sie über die visuell herausgestellten Register eine klare Intention über die Art der Abhandlungsstruktur im Sinne von Relevanz der zur Analyse selektierten Hauptthemen bietet, und auch die nicht weniger relevante Reihenfolge der Abhandlungen offenlegt.

Auch dieses dualistische Modell des linearen wie selektiven Rezipierens beugt also den bislang möglichen und auch häufig angewandten Fehlinterpretationen vor - insbesondere bösartigen Rezensionen - seien sie aus persönlichen Aversionen gegenüber dem Autor (konkurrierende Wissenschaftler) oder aus religiösen, politischen oder sozialen Diskrepanzen wie sie in der Literaturwissenschaft gang und gäbe sind. Denn die **Festlegung von Auswahl + Reihenfolge** lassen einer äußeren Verwässerung oder Umdeutung nur wenig Spielraum: Ein Blick auf das Foyer (die Register) genügt, um die klare Struktur des Autors in Wichtigkeit und Abfolge offenzulegen, ohne in mühseliger Durcharbeitung des gesamten Werkes evtl. Gegenbeweise herauskristallisieren zu müssen!

Inhaltlich unterscheidet sich das Profil vom Intro aber nicht nur in seiner Masse von Informationen, sondern auch in seiner Qualität. So sind hier deutlichere Beweisführungen gefordert, die zumindest in logischer Form eine gewisse Unantastbarkeit darlegen. Im Gegensatz zu den klassischen Fußnoten werden hier jedoch mehr 'Links' und Kurzverweise implementiert mit dem Ziel, den Lesefluss nicht zu zerreißen. Die eigentlichen Beweismaterialien, seien sie in Langzitaten, kompletten Werken (Bücher, Artikel u.a.) Verweisen oder direkten digitalen Links hingegen, finden ihren Platz nun in dem großen angehängten Dokumentenpool, dem Port.

#### **Der Port**

Auch dieser stellt wiederum eine eigene Einheit dar, die kompakt und dennoch umfassend (weitreichend) zur gezielten Recherche herangezogen werden kann. In diesem 'Hafen' liegen also die großen 'Schlachtschiffe' mit weiterführendem Informationsmaterial ... angefangen von kleinen Exzerpten und Zitatensammlungen ... über komplette Artikel, Bücher und Werke, sowie die gesamte multimediale Palette an möglichem Ton- und Filmmaterial (Videos, DVS u.a.) bis hin zu ausgedehnten Sammeltafeln weiterführender Literatur, Adressen und Links im Internet. - kurz die gesamte Palette heutiger und zukünftiger Schnittstellen zu jeglichem fortführenden **Beweismaterial**.

Die Eigenständigkeit erhält der Port dabei neben der innovativen Trennung von der zentralen Botschaft durch die Nutzungsmöglichkeit als regelrechte Bibliothek, dessen Nomenklatur denn auch das achte Register trägt. So können (die bislang nur mühselig aufzuspürenden) Nebenwerke jetzt an einer zentralen Stelle eingesehen und abgerufen werden.

Ein weiterer Vorteil des Port ist seine dreifache Bestückungsvariabilität, die ihm sämtliche Produktionsschemata bietet:

#### 1. Vollständige Bestückung

Hier werden sämtliche Beiwerke vollständig integriert, z. B. bei einer CD-Produktion, die genügend Raum auch für große Werke - ja ganzes Filmmaterial bietet.

#### 2. Null-Bestückung

Hier dient der Port einzig als Schalttafel, die zwar sämtliche Beweismaterialien thematisch aufführt, jedoch nur als Linktafel, die mit nur einigen KB sowohl disketten- bzw. internettauglich gemacht wird. Dennoch bietet sie eine seriöse Beweisführung insofern, als sie thematisch vollständig ist.

#### 3. Gemischte Bestückung

Diese Form beinhaltet sowohl Informationen im Port direkt - als auch unbesetzte Links, die erst nach einem individuellen Download aufgefüllt werden. So werden Teilinformationen direkt mitgeliefert - andere jedoch optional gestaltet. Diese Variante bietet dem Rezipienten

- 1. Mitbestimmung was benötige ich, was nicht
- 2. Zumutbarkeit der Rezipient erhält Informationen technisch und in diesem Fall finanziell 'on demand', denn er lädt auf seine Telefon- & Onlinekosten nur nach dem eigenen Bedürfnis herunter.

#### **Redaktionsschluss 2005**

Das Jahr 2005 nun bietet sich allerdings aus vielen Gründen an, einen endgültigen Radaktionsschluss zu setzen, da nun die gesamte Entwicklung zu einem prinzipiellen Abschluss gekommen ist. Einige wesentliche Faktoren seien hier kurz aufgeführt:

- 1. Das totale Zusammenwachsen sämtlicher Medien im Bereich Kommunikation - CDs, Disketten, Intranet und Internet bis hin zur Integration der Handies in diesen Prozess (seit 2001 internetfähig, seit 2003 erstmaliger PDF-Versand über Kommunikator-Handies, seit 2005 Interpretation, Empfang und Versand von PDFs in Standard-Handies)
- 2. Ausgereifte technische Entwicklung von DTP, Internet, TV, Video, DVD, Handy & Co im Bereich der Rezeption ... Computer empfangen TV, TV-Sender laden zum parallelen Chat u.s.w., Empfang und Versand von Webmodulen (EM, PDF usw.) zwischen Handies, PCs und TV-Modems
- 3. Ausgereifte Infrastruktur der Techniken in Service, Angeboten, Hilfen (Fachzeitschriften, TV-Workshops, Internetworkshops u.s.w.)
- 4. Preisverfall rundum in Anschaffungs und Folgekosten der es nunmehr jedermann ermöglicht, sich vollends an diesem Prozess der 'Kommunikation total' zu beteiligen
- 5. Die synergetische Zusammenschmelzung von Archivieren - Präsentieren - Kommunizieren
- 6. Preisverfall bei immenser Leistungssteigerung von Hardware, Software und Unterhaltungskosten (TV am PC, DSL, Komprimiersystematiken von Bildern und Filmen in Handies ... sine fine)
- 7. Nach der prinzipiellen Endstufe im Printbreich -

10 Jahre DTP - 1985-1995

nun die prinzipielle Endstufe im Multimediabereich, sogar unter Einbezug der Kommunikationsmedien und der Vergnügungselektronik 10 Jahre Multimedia - 1995 bis 2005,

wodurch die letzte Stufe eines CrossMediaMessaging eingeleitet, geebnet und auf weitere Errungenschaften prinzipiell vorbereitet ist. Kurzfristig zu erwarten sind hier also nur noch partielle Erweiterungen und Verbesserungen im Detail, bzw. Bereichen: Zunahme der geschwindigkeiten durch noch bessere Prozessoren, weitere Minimierung der Bauteile, weitere Kompatibilität, z. B. PDF-Interpretatoren für DVD-Player, weiterer Preissturz und so weiter.

# **System**

# **Einstellung Acrobat / Reader**

**Version:** Acrobat, Reader 6.0 oder höher **Optik:** Bearbeiten / Grundeinstellungen / Vollbild: Übergänge: Verblassen **Rahmen entfernen:** Bearbeiten /

Formulare: Fokusrechteck ... auf AUS

# **Kontakt**

**CrossMediaMessaging** Informationsmanagemet **Volker Schlee Verlag - Sideware®** Digitale Profile & Bücher für Produkte, Projekte, Personen, Firmen

> **E. -Windthorst - Str. 22 33604 Bielefeld**

**Netz: 0521 - 60060 Mobil: 0170 5247745 EM: vschlee@sideware.de**

**Zentrale - Agentur & Training E-Publishing - Foto-Video-Musik & Co www.sideware.de**

> **Art, Kunst, Bibliophilie, Grafik edition-schlee**

**Kultur • Schulprojekte • Kulturmarketing www.schleeburg.de**

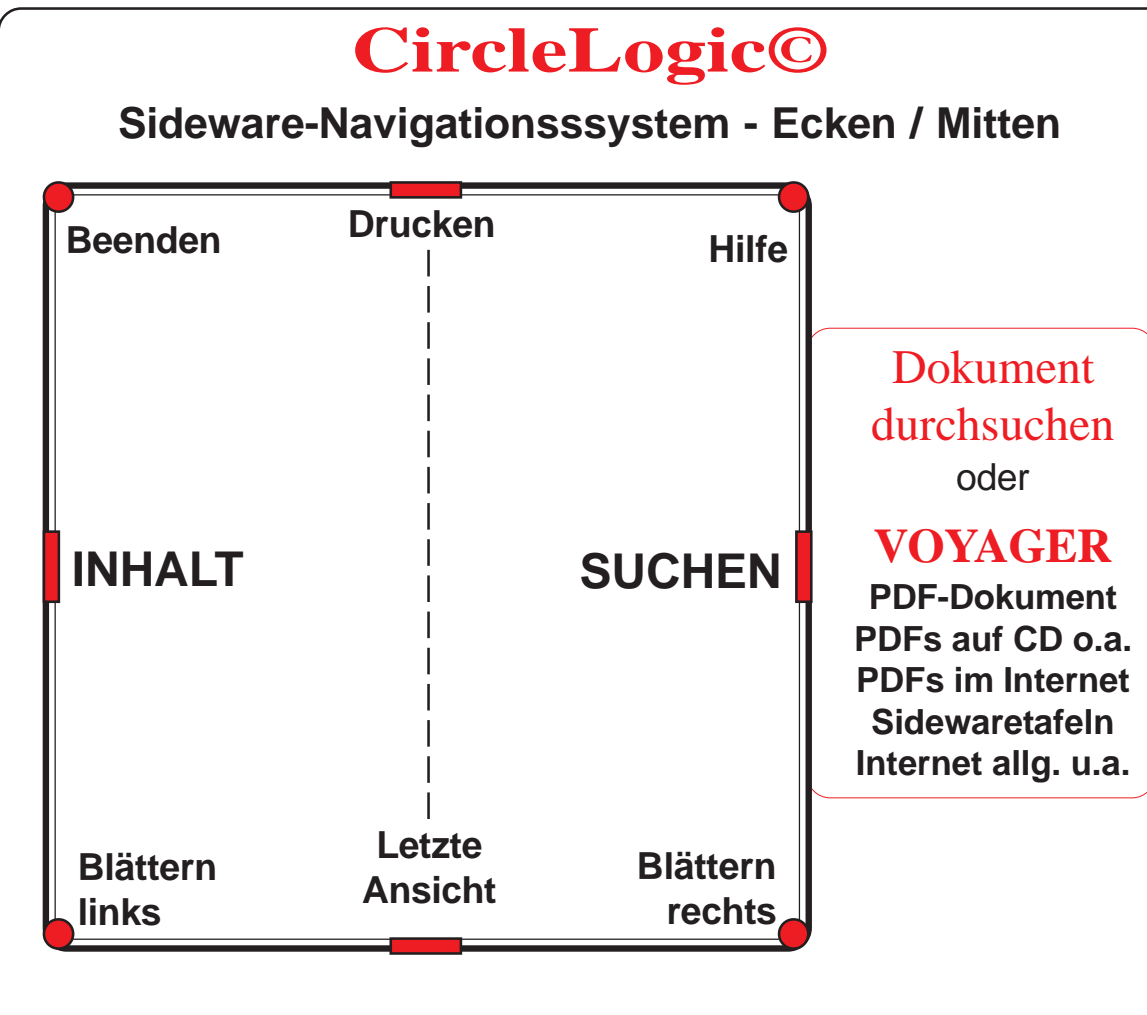

# **Sideware®**

# **InformationsManagementSystem**

Das elektronische Buchleitsystem Sideware® CircleLogic© sowie die Buchsysteme CommPass© und Orbital© sind Eigentum des Volker Schlee Verlages, Bielefeld und urheberrechtlich geschützt. Nutzungsbedingungen können mit dem Verlagabgestimmt werden.